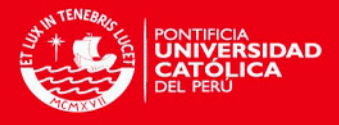

# PONTIFICIA UNIVERSIDAD CATÓLICA DEL PERÚ

# ESCUELA DE POSGRADO

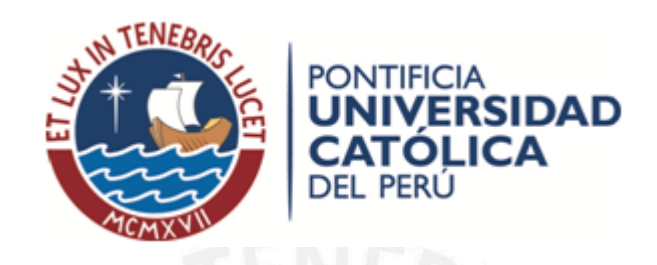

# PORTAFOLIOS ÓPTIMOS BAJO ESTIMADORES ROBUSTOS CLÁSICOS Y BAYESIANOS CON APLICACIONES AL MERCADO PERUANO DE ACCIONES

Tesis para optar el grado de Magíster en Estadística

### AUTOR

Alberto Manuel Vera Chipoco

### ASESOR

Dr. Cristian Luis Bayes Rodríguez

JURADO Dra. Mery Elizabeth Doig Camino Dr. Luis Hilmar Valdivieso Serrano

> LIMA-PERÚ 2013

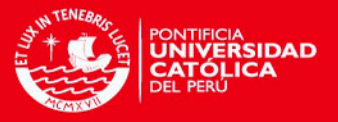

# Dedicatoria

Dedico el presente trabajo de investigación a mis padres Juana y Gilberto† por su apoyo incondicional en mi vida personal y profesional.

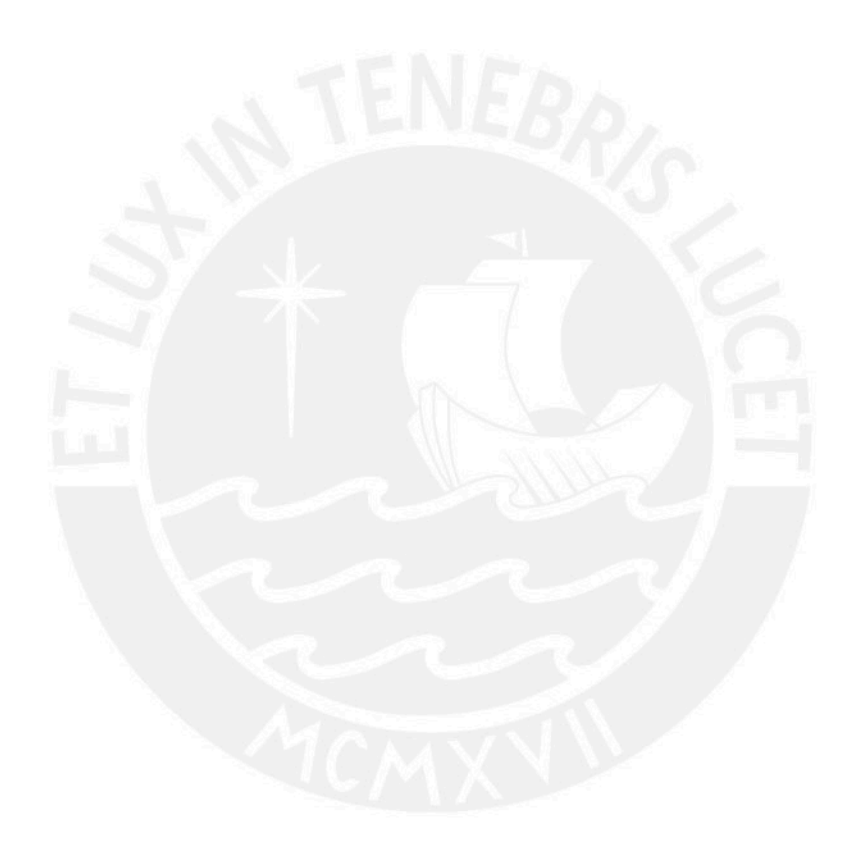

ii

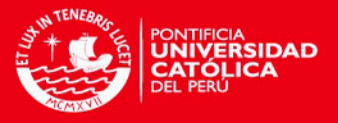

# Agradecimientos

Agradezco a mi asesor de tesis, el Dr. Cristian Bayes, por su asesoría y colaboración en la presente tesis.

Agradezco a cada uno de los profesores de la Maestría en Estadística de la Ponticia Universidad Católica del Perú porque sus conocimientos impartidos en clase y el nivel de exigencia impuesto hacen que sea un mejor profesional para servir a la sociedad.

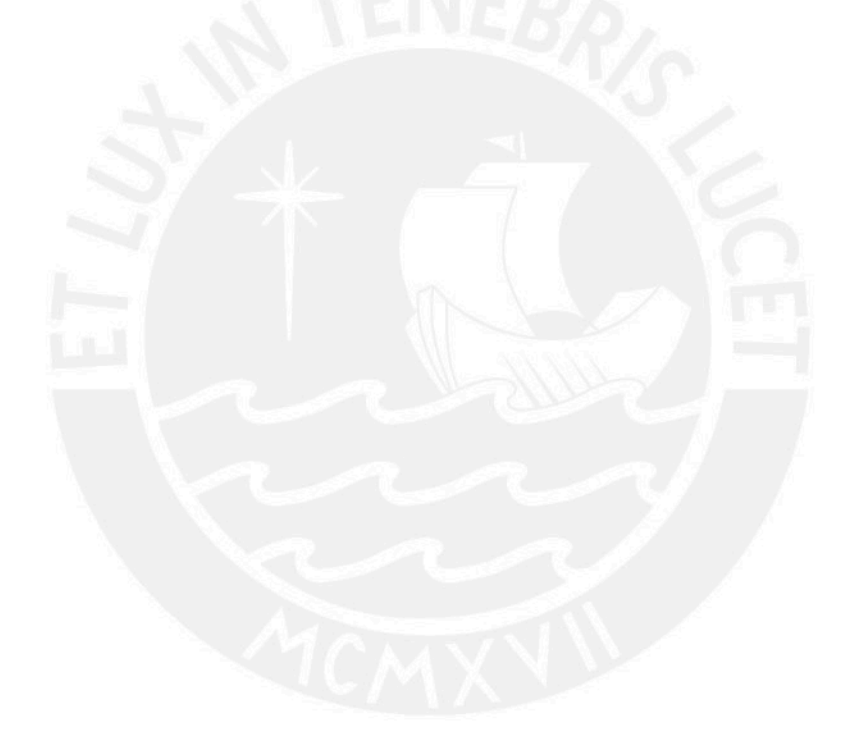

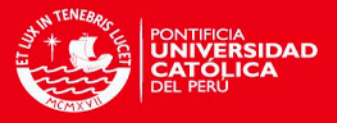

# Resumen

El Modelo del Portafolio, propuesto por [Markowitz](#page-57-0) [\(1952\)](#page-57-0), es uno de los más importantes en el ámbito nanciero. En él, un agente busca lograr un nivel óptimo de sus inversiones considerando el nivel de riesgo y rentabilidad de un portafolio, conformado por un conjunto de acciones bursátiles.

En este trabajo se propone una extensión a la estimación clásica del riesgo en el Modelo del Portafolio usando Estimadores Robustos tales como los obtenidos por los métodos del Elipsoide de Volumen mínimo, el Determinante de Covarianza Mínima, el Estimador Ortogonalizado de Gnanadesikan y Kettenring, el Estimador con base en la matriz de Covarianzas de la distribución t-student Multivariada y la Inferencia Bayesiana. En este último caso se hace uso de los modelos Normal Multivariado y t-student multivariado. En todos los modelos descritos se evalúa el impacto económico y las bondades estadísticas que se logran si se usaran estas técnicas en el Portafolio del inversionista en lugar de la estimación clásica. Para esto se utilizarán activos de la Bolsa de Valores de Lima.

Palabras-clave: Estimadores Robustos, Inferencia Bayesiana, Teoría del Portafolio de Markowitz, Optimización cuadrática.

iv

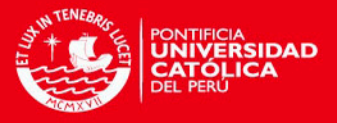

# Abstract

The Portfolio Model was proposed by [Markowitz](#page-57-0) [\(1952\)](#page-57-0). This solves a quadratic optimization problem which is based on using means and covariances that consider all data in a nancial time series based on returns per share. This model is one of the most important in the financial field and aims to achieve an optimal level of investment considering the level of risk and return of a Portfolio, formed by a set of equity shares.

This work proposes an extension to the classical risk estimation in a Portfolio Model using Robust Estimators such as Minimum Volume Ellipsoid, the Minimum Covariance Determinant, the Orthogonalized Gnanadesikan and Kettenring Estimator, Estimator based on the Matrix covariances of Multivariate t-student distribution and Bayesian Inference. Last case uses Multivariate Normal distribution and Multivariate t-student distribution. In all these models we evaluate the impact that is achieved if these techniques are used in the investor's Portfolio and compare with its classical counterpart using assets of "Bolsa de Valores de Lima"(Lima Stock Exchange).

Keywords: Robust Estimators, Bayesian Inference, Markowitz Portfolio Theory, Quadratic Optimization.

v

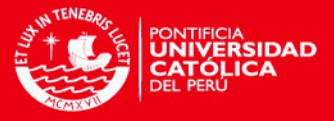

# Índice general

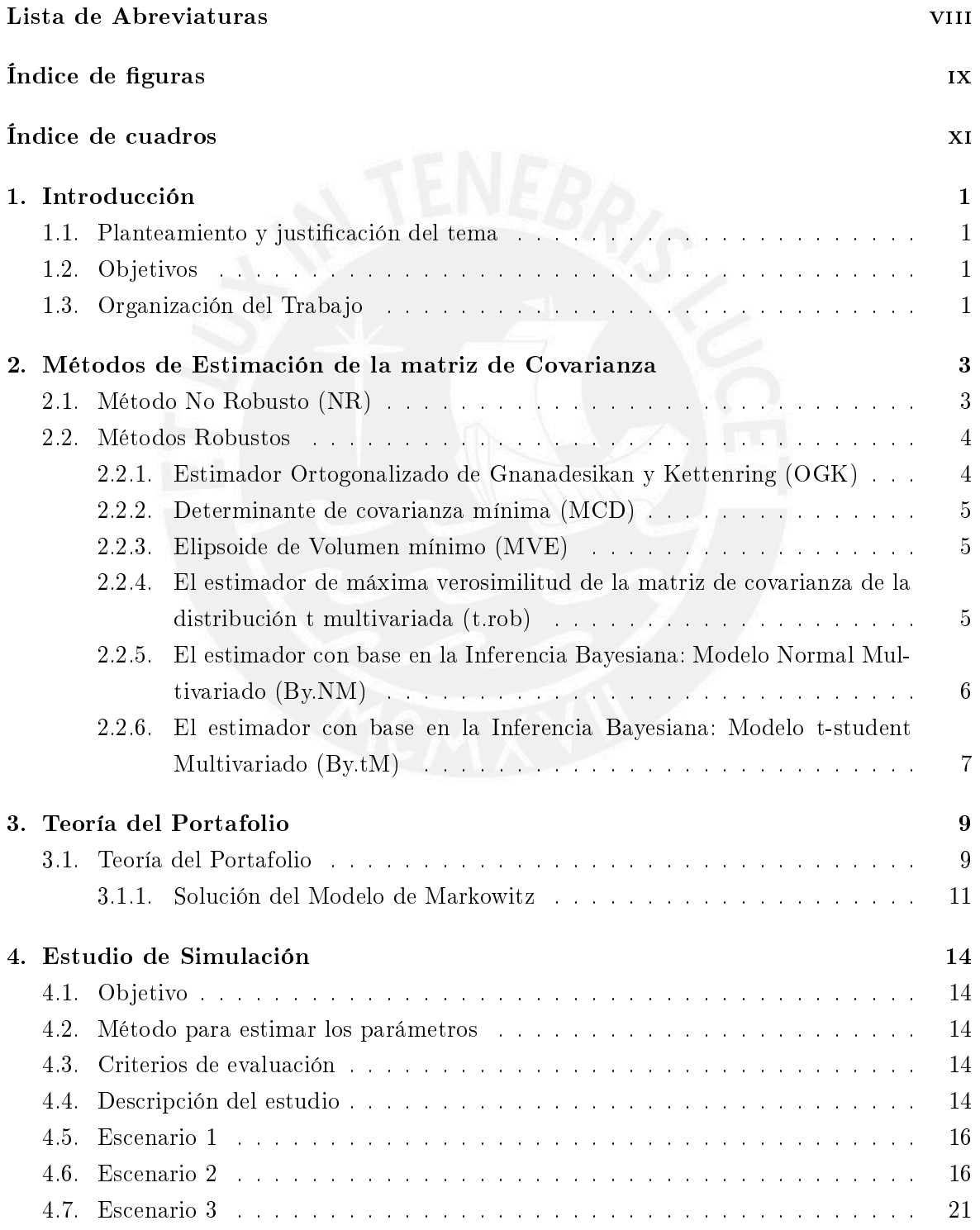

vi

ÍNDICE GENERAL

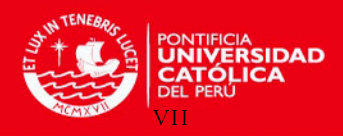

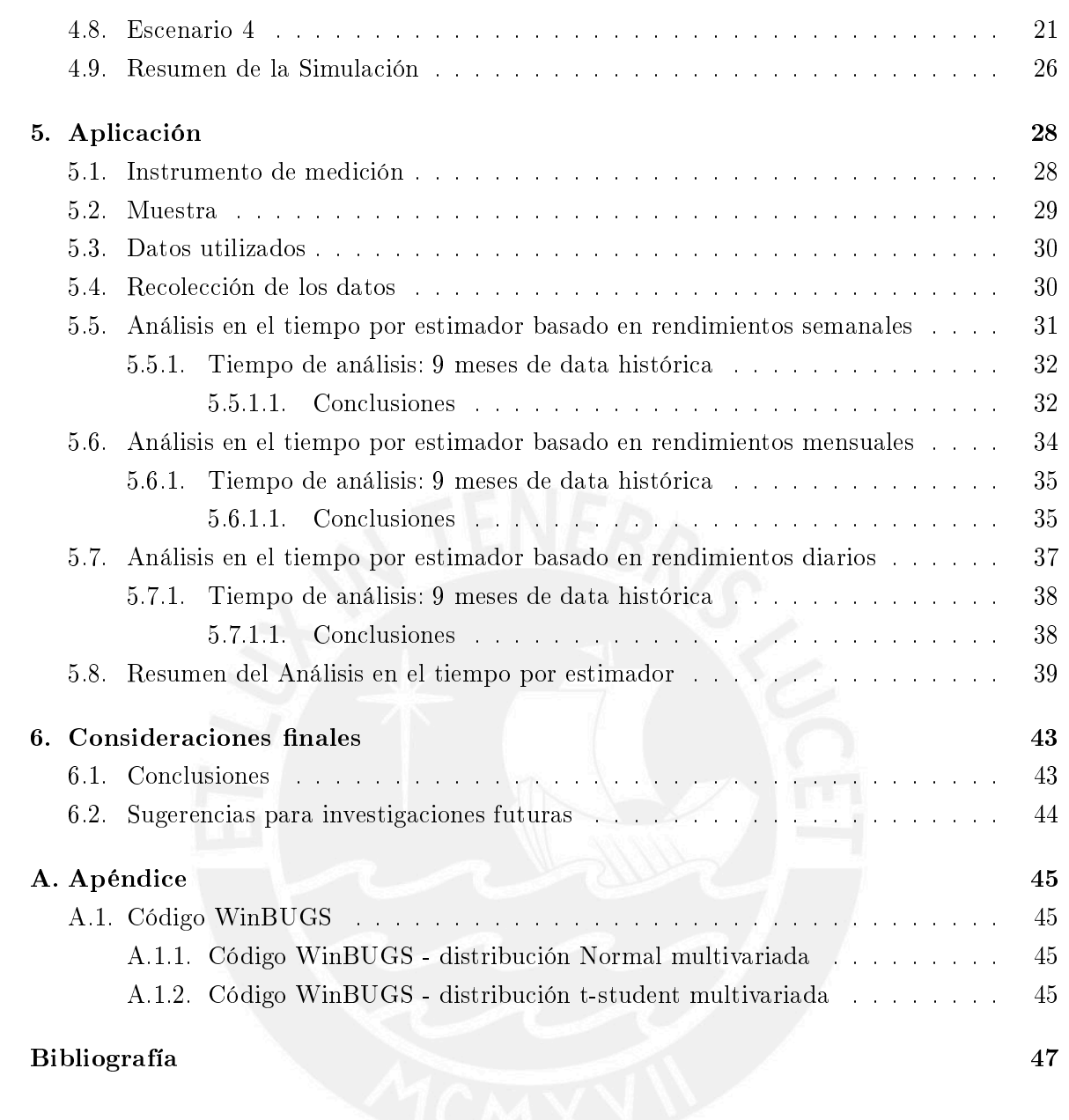

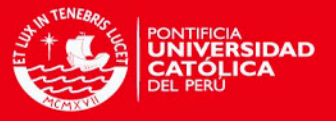

# <span id="page-7-0"></span>Lista de Abreviaturas

- By.NM El estimador con base en la Inferencia Bayesiana: Modelo Normal Multivariado.
- By.tM El estimador con base en la Inferencia Bayesiana: Modelo t-student Multivariado.
- MCD Determinante de covarianza mínima.
- MVE Elipsoide de Volumen mínimo.
- NR Método No Robusto.
- OGK Estimador Ortogonalizado de Gnanadesikan y Kettenring.
- t.rob El estimador de máxima verosimilitud de la matriz de covarianza de la distribución t multivariada.

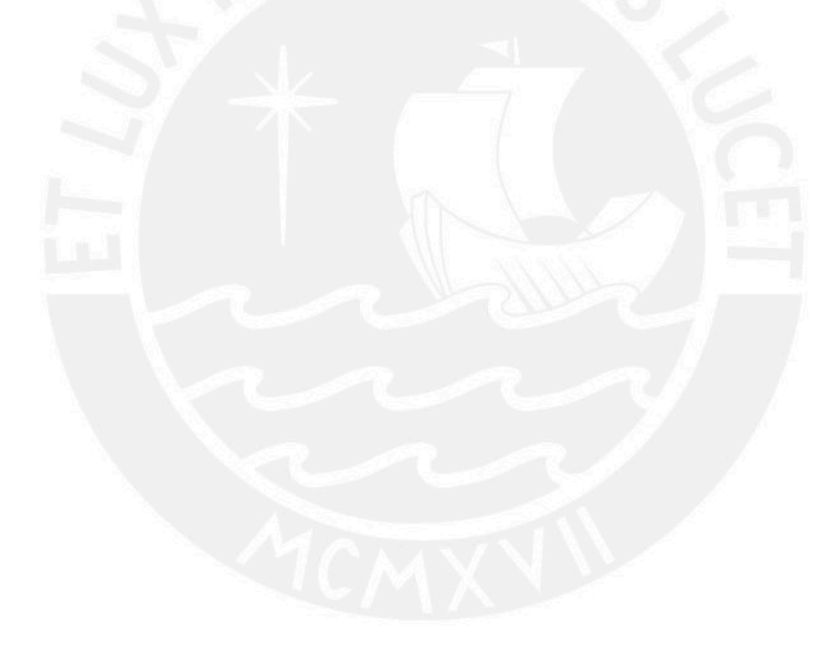

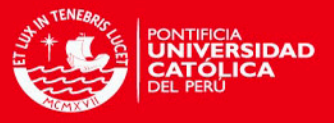

# <span id="page-8-0"></span>Índice de figuras

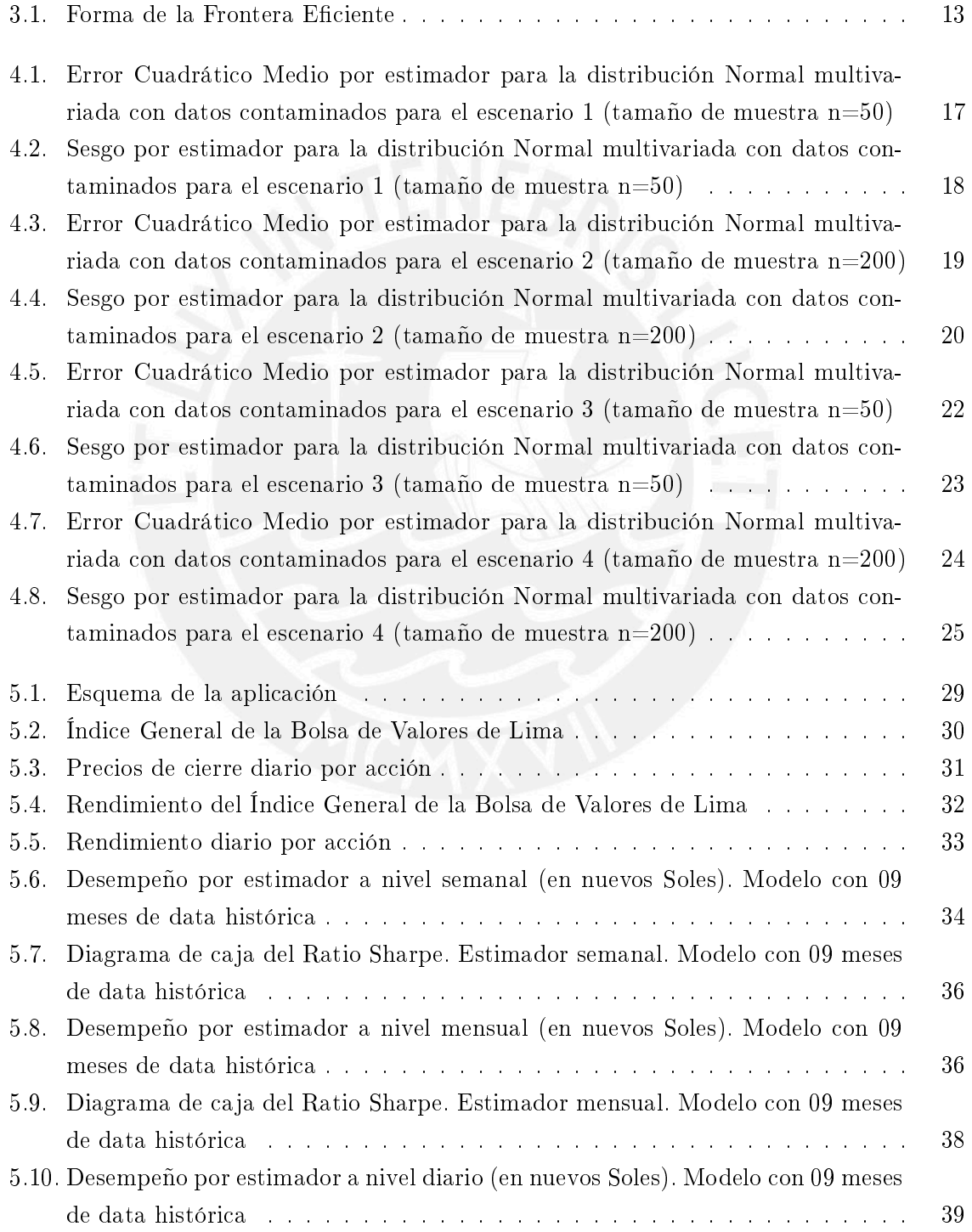

ix

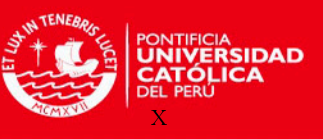

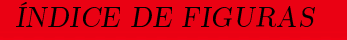

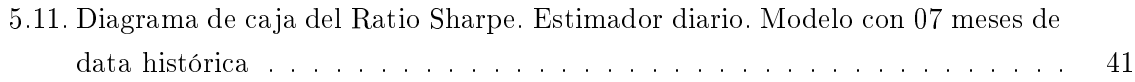

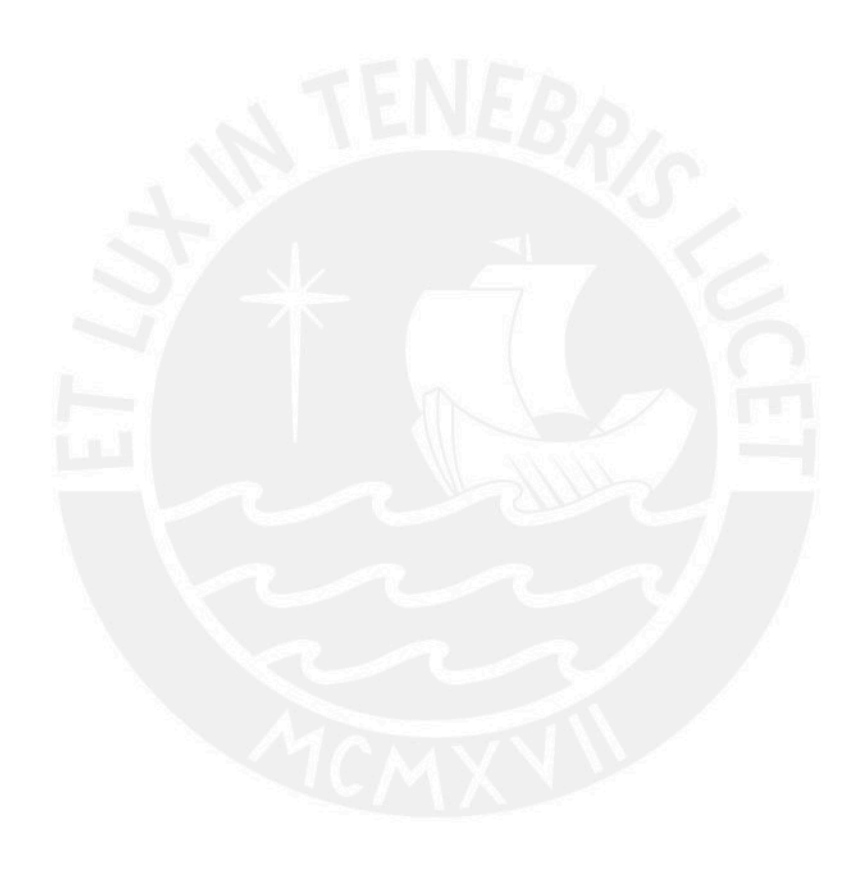

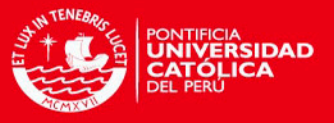

# <span id="page-10-0"></span>Índice de cuadros

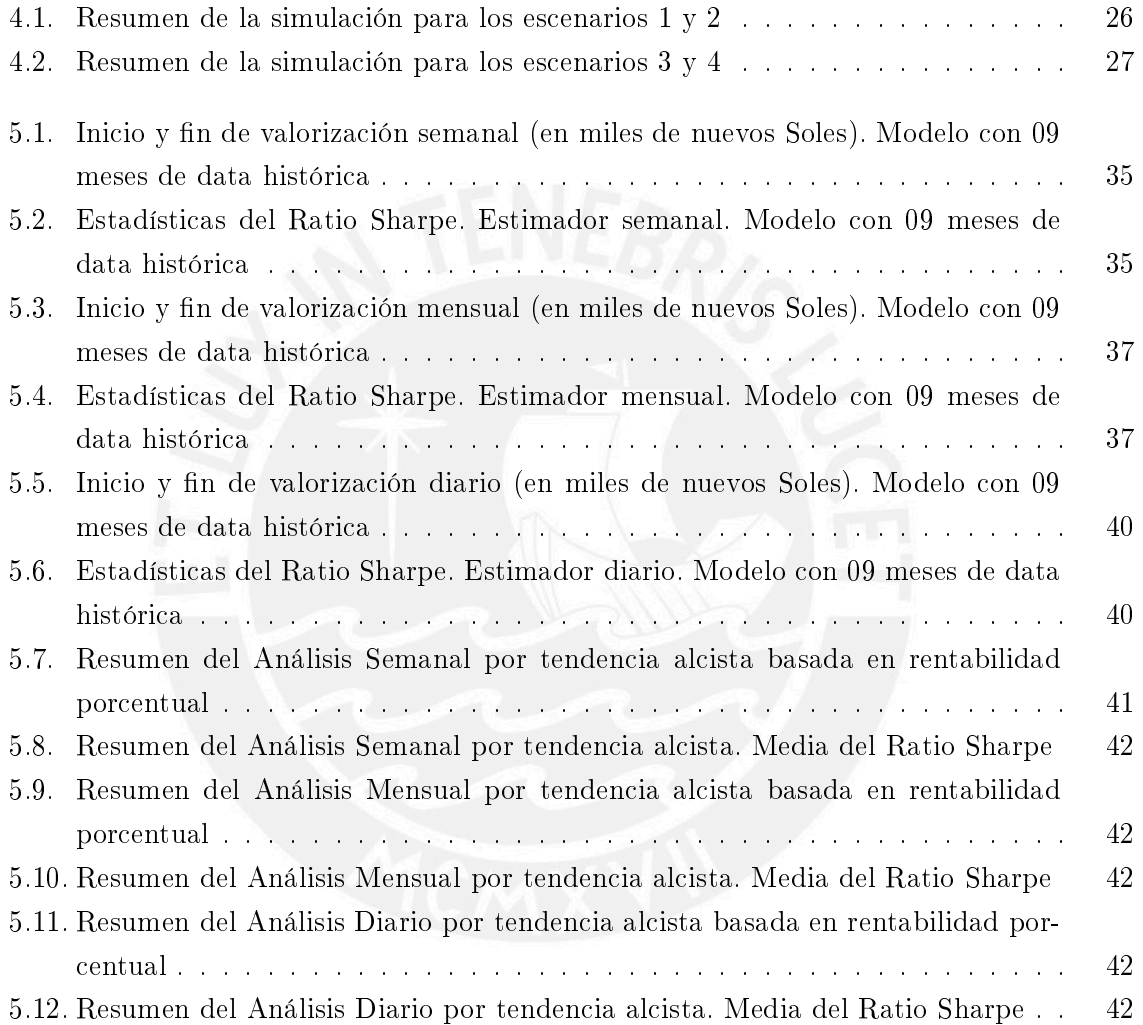

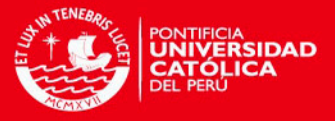

# <span id="page-11-0"></span>Capítulo 1

# Introducción

### <span id="page-11-1"></span>1.1. Planteamiento y justificación del tema

El modelo del portafolio propuesto por [Markowitz](#page-57-0) [\(1952\)](#page-57-0) es uno de los más importantes en el ámbito financiero. Aqui un agente pretende lograr un nivel óptimo en sus inversiones considerando el nivel de riesgo y la rentabilidad de un portafolio, conformado por un conjunto de acciones bursátiles.

La teoría propuesta por [Markowitz](#page-57-0) [\(1952\)](#page-57-0) contempla trabajar con estimadores simples como la esperanza matemática y la varianza cuya formulación y aplicación es muy difundida en tópicos nancieros. Sin embargo, este modelo presenta sensibilidad a datos extremos (outliers) por lo que se hace necesario usar estimadores robustos para los cálculos que forman parte de esta teoría.

En la presente tesis se plantea una metodología de trabajo sobre cómo hallar la composición óptima de un portafolio de acciones en el mercado peruano con el objetivo de minimizar el riesgo y maximizar la utilidad esperada basados en estimadores robustos.

#### <span id="page-11-2"></span>1.2. Objetivos

El objetivo general de la tesis es estudiar las propiedades, estimar y aplicar a un conjunto de datos reales los estimadores robustos de la matriz de covarianza, las cuales se utilizarán en el modelo clásico de [Markowitz](#page-57-0) [\(1952\)](#page-57-0) que está basado en estadísticos simples.

Los objetivos específicos para realizar el siguiente trabajo de investigación son los siguientes:

- Revisar la literatura sobre diferentes estimadores robustos de la matriz de covarianza para una serie de tiempo.
- Estudiar las propiedades de los estimadores clásicos y robustos de covarianza mediante un estudio de simulación.
- Aplicar el Modelo de [Markowitz](#page-57-0) [\(1952\)](#page-57-0) en un Portafolio de acciones peruanas usando estimadores robustos.

#### <span id="page-11-3"></span>1.3. Organización del Trabajo

En el Capítulo [2](#page-13-0) se presentan conceptos referidos a los estimadores robustos que se considerarán para análisis.

1

En el Capítulo [3](#page-19-0) se presentan conceptos referidos a la Teoría del Portafolio.

CAPÍTULO 1. VERSION ENCABEZADO 2

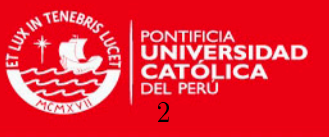

En el Capítulo [4](#page-24-0) se presenta un estudio de simulación que considera series de datos con características específicas, como datos con muchos outliers, para analizar las ventajas y desventajas de los estimadores robustos propuestos.

En el Capítulo [5](#page-38-0) se presenta la aplicación de los estimadores robustos a la teoría del portafolio.

Finalmente, en el Capítulo [6](#page-53-0) se discuten las conclusiones principales de la tesis y sugerencias para investigaciones futuras.

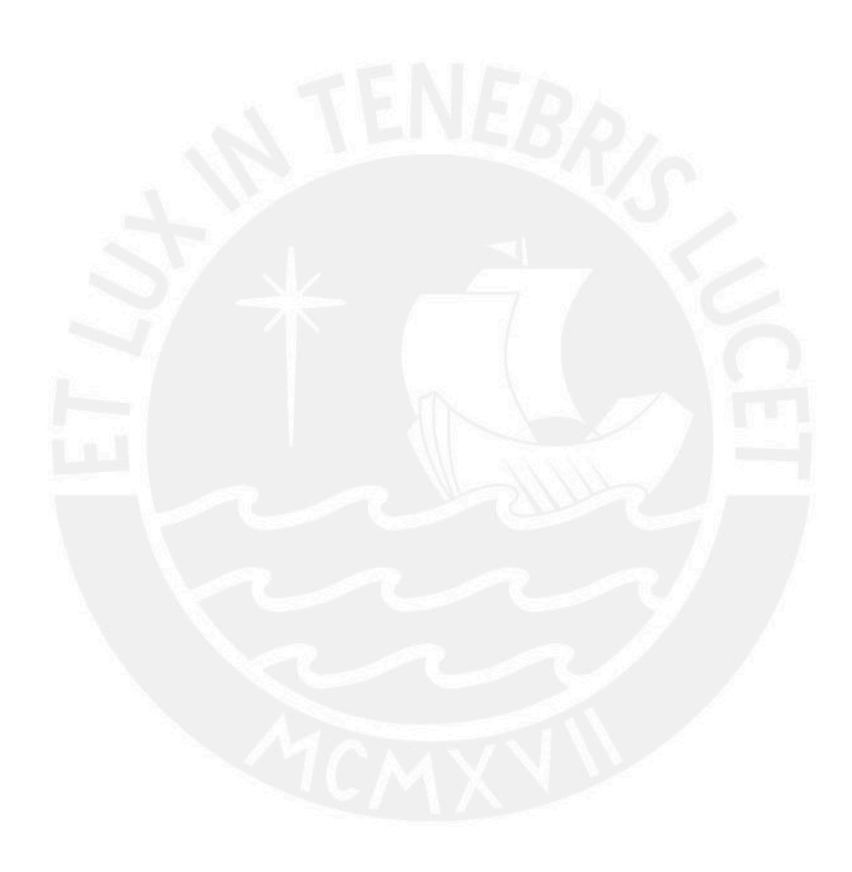

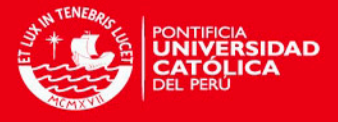

## <span id="page-13-0"></span>Capítulo 2

# Métodos de Estimación de la matriz de Covarianza

En el presente capítulo se abarcan los conceptos de los métodos de estimación de la matriz de covarianza desde el enfoque de la Estadística Clásica y la Inferencia Bayesiana. En la primera sección se explica el método clásico usual denominado en este trabajo como no robusto. En la segunda sección se presentan estimadores robustos de la matriz de covarianza; en lo referente a la Estadística Clásica estudiamos los siguientes estimadores: Elipsoide de Volumen mínimo, Determinante de covarianza mínima, Estimador Ortogonalizado de Gnanadesikan y Kettenring y el estimador con base en la matriz de covarianzas de una distribución t-student multivariada. En cuanto a la Inferencia Bayesiana, se consideran los estimadores de la matriz de covarianza bajo los modelos Normal Multivariado y t-student Multivariado.

#### <span id="page-13-1"></span>2.1. Método No Robusto (NR)

Sea  $\mathbf{X} = (X_1, ..., X_k)^T$  un vector aleatorio k dimensional y definimos  $\mu$  como el vector de medias:

$$
\mu = E[\mathbf{X}] = \begin{pmatrix} E[X_1] \\ E[X_2] \\ \vdots \\ E[X_k] \end{pmatrix}
$$

y la matriz de covarianza como:

$$
\Sigma = cov[\mathbf{X}] = \begin{pmatrix} Var[X_1] & Cov[X_1, X_2] & \dots & Cov[X_1, X_k] \\ Cov[X_2, X_1] & Var[X_2] & \dots & Cov[X_2, X_k] \\ \vdots & \vdots & \ddots & \vdots \\ Cov[X_k, X_1] & Cov[X_k, X_2] & \dots & Var[X_k] \end{pmatrix}.
$$

Consideremos que se tiene una muestra aleatoria de tamaño  $n : x_1, x_2, ..., x_n$  de **X**, esto es cada  $x_i$  es un vector k dimensional donde  $i = 1, ..., n$ . El estimador clásico del vector de medias  $\mu$  es dado por:

$$
\bar{X} = \frac{1}{n} \sum_{i=1}^{n} x_i
$$

3

CAPÍTULO 2. MÉTODOS DE ESTIMACIÓN DE LA MATRIZ DE

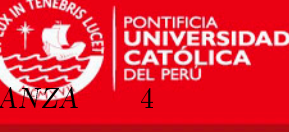

y de la matriz de covarianza Σ es dado por:

$$
S = \frac{1}{n-1} \sum_{i=1}^{n} (x_i - \bar{X})^T (x_i - \bar{X})
$$

Sus propiedades, según [Casella y Berger](#page-57-2) [\(2002\)](#page-57-2), son:

- 1.  $\bar{X}$  y S son estimadores insesgados. Esto significa que:
	- a)  $E[\bar{X}] = \mu$
	- b)  $E[S] = \Sigma$
- 2. La suma de los cuadrados de las diferencias entre los valores de la muestra  $x_1, ..., x_n$  y su media  $\bar{X}$  es mínima.
- 3. La media queda fuertemente afectada por la presencia de valores extremos (outlier).

#### <span id="page-14-0"></span>2.2. Métodos Robustos

#### <span id="page-14-1"></span>2.2.1. Estimador Ortogonalizado de Gnanadesikan y Kettenring (OGK)

El estimador ortogonalizado de Gnanadesikan y Kettenring (OGK) está basado en un estimador robusto de la covarianza  $\Sigma_{jk} = Cov[X_j, X_k]$  propuesto por [Gnanadesikan y Ket](#page-57-3)[tenring](#page-57-3) [\(1972\)](#page-57-3).

Este método se fundamenta en la siguiente relación:

<span id="page-14-2"></span>
$$
Cov[X_j, X_k] = \frac{1}{4}(Var[X_j + X_k] - Var[X_j - X_k])
$$
\n(2.1)

El estimador de Gnanadesikan y Kettenring se basa en usar esta relación [\(2.1\)](#page-14-2) considerando un estimador robusto de las varianzas  $Var[X_j+X_k]$  y  $Var[X_j-X_k]$ . Usualmente, se considera el rango intercuartílico y la mediana de las desviaciones absolutas convenientemente escaladas para que sean un estimador de la varianza. Ver, por ejemplo, [Rousseeuw y Leroy](#page-58-0) [\(1987\)](#page-58-0). Este estimador se denota por  $\hat{\Sigma}_{GK} = [\hat{Cov}(X_i, X_k)].$ 

Luego, el procedimiento de cálculo es mejorado por [Maronna y Zamar](#page-57-4) [\(2002\)](#page-57-4) de la siguiente manera:

- Se obtiene la descomposición espectral:  $\hat{\Sigma}_{GK} = U \Lambda U^{-1},$  donde  $U$  es la matriz de vectores propios y  $\Lambda$  es la matriz diagonal de valores propios.
- Se proyectan los datos en la base generada por las columnas de la matriz  $U$ .
- Se estima la media y varianza usando estas proyecciones.

Para mayor referencia, revisar [Gnanadesikan y Kettenring](#page-57-3) [\(1972\)](#page-57-3), que conceptualiza y detalla los pasos de cómo hallar el estimador GK, y [Maronna y Zamar](#page-57-4) [\(2002\)](#page-57-4), que explica las mejoras al estimador OGK y el procedimiento de cálculo.

Este método se encuentra implementado en la función covOGK de la librería robustbase del software R [\(R Core Team, 2012\)](#page-58-1).

CAPÍTULO 2. MÉTODOS DE ESTIMACIÓN DE LA MATRIZ DE COVA

#### <span id="page-15-0"></span>2.2.2. Determinante de covarianza mínima (MCD)

El objetivo del determinante de covarianza mínima (MCD) es encontrar las h observaciones, de las n, cuya matriz de covarianza clásica tenga el menor determinante. El estimador del vector de medias por MCD está dado por el promedio de estos h vectores  $(n/2 < h < n)$ y la dispersión estimada está dada por su matriz de covarianza.

El procedimiento de cálculo considera construir grupos de datos con observaciones elegidas aleatoriamente y ampliándose hasta que el determinante sea positivo. Luego, se calculan las distancias de los elementos respecto a la matriz de covarianza inicial. Como siguiente paso, se ordena la serie y con las menores distancias se obtiene un nuevo estimador de  $\mu$  y  $\Sigma$  que tiene el menor determinante. Para mayor referencia, revisar [Rousseeuw y Van Driessen](#page-58-2) [\(1999\)](#page-58-2) y [García](#page-57-5) [\(2010\)](#page-57-5), donde se explica un método para obtener el estimador MCD con una rápida convergencia.

Este método se encuentra implementado en la función cov.rob de la librería MASS del software R [\(R Core Team, 2012\)](#page-58-1).

#### <span id="page-15-1"></span>2.2.3. Elipsoide de Volumen mínimo (MVE)

Sea una muestra aleatoria  $(x_1, ..., x_n)$  del vector k-dimensional **X**, tal que  $E[X] = \mu$ y  $Var[X] = \Sigma$ . El estimador por elipsoide de Volumen mínimo (MVE) tiene por objetivo encontrar h elementos de la muestra en un elipsoide que contenga el menor volumen posible. Luego, se estima  $\mu$  y  $\Sigma$  con estos h puntos. Adicionalmente, se espera que la mayoría de los datos provenga de una distribución normal.

El estimador MVE considera un primer subconjunto de alrededor del 50 % de las observaciones de un elipsoide que tenga el menor volumen posible. Luego, se calculan las distancias de Mahalanobis de los elementos del subconjunto hallado y se descartan a las de mayor distancia, que son considerados como outlier. Con las h observaciones restantes se calcula un estimador para  $\mu$  y para  $\Sigma$ . Para mayor referencia, revisar [Rousseeuw y Van Zomeren](#page-58-3) [\(1990\)](#page-58-3) y [García](#page-57-5) [\(2010\)](#page-57-5), donde se explica el procedimiento de cálculo del estimador MVE.

Este método se encuentra implementado en la función cov.rob de la librería MASS del software R [\(R Core Team, 2012\)](#page-58-1).

### <span id="page-15-2"></span>2.2.4. El estimador de máxima verosimilitud de la matriz de covarianza de la distribución t multivariada (t.rob)

Este método estima una matriz de covarianza asumiendo que la muestra  $x_1, x_2, ..., x_n$ viene de una distribución t-student multivariada :  $\mathbf{X} \sim t_{\nu}(\mu, \Sigma)$ . En esta distribución,  $\mu$  es el parámetro de localización,  $\Sigma$  es el parámetro de escala y  $\nu$  es el parámetro de forma o también conocido como los grados de libertad.

Para los modelos basados en la distribución t-student multivariada se considerará usar  $\nu = 3$  con el objetivo de aprovechar la robustez de ésta a los datos extremos [\(Divgi, 1990\)](#page-57-6). Sabemos que la distribución t-student con grado de libertad infinito es la Normal de media 0 y varianza  $1 (N(0, 1))$  pero esta con pocos grados de libertad muestra insensibilidad a los datos extremos cuyas propiedades queremos usar.

En este caso la función de log-verosimilitud [\(Tanner, 1993\)](#page-58-4) es dada por:

CAPÍTULO 2. MÉTODOS DE ESTIMACIÓN DE LA MATRIZ DE CO

<span id="page-16-1"></span>
$$
logL = constante - \frac{n}{2}log|\Sigma| - \frac{\nu + n}{2}\sum_{i=1}^{n}log\left[1 + \frac{(x_i - \mu)^T \Sigma^{-1} (x_i - \mu)}{\nu}\right]
$$
(2.2)

que sirve para encontrar el Estimador de Máxima Verosimilitud, vale decir los valores de  $\mu$ y  $\Sigma$  que maximicen [\(2.2\)](#page-16-1). En este caso, se recomienda utilizar el algoritmo EM (Esperanza-Maximización) para estimar los parámetros tal como se expone en los trabajos de [Dempster](#page-57-7) [et al.](#page-57-7) [\(1977\)](#page-57-7), donde se explica el algoritmo EM y su aplicación al tener datos faltantes, y [Kan](#page-57-8) [y Zhou](#page-57-8) [\(2003\)](#page-57-8), donde se explica el algoritmo EM y se aplica esta teoría a datos basados en precios de acciones bursátiles.

Para mayor referencia, revisar [Kan y Zhou](#page-57-8) [\(2003\)](#page-57-8), donde se se aplica esta teoría a datos basados en precios de acciones bursátiles. [Kent et al.](#page-57-9) [\(1994\)](#page-57-9) y [Liu](#page-57-10) [\(1994\)](#page-57-10) detallan el procedimiento EM y explican lo referido a la verosimilitud y la distribución t-student.

Este método se encuentra implementado en la función cov.trob de la librería MASS del software R [\(R Core Team, 2012\)](#page-58-1).

### <span id="page-16-0"></span>2.2.5. El estimador con base en la Inferencia Bayesiana: Modelo Normal Multivariado (By.NM)

La principal diferencia entre la teoría estadística clásica y el enfoque Bayesiano es que éste considera los parámetros como variables aleatorias que son caracterizadas por una distribución a priori [\(Gelman et al., 2004\)](#page-57-11). Esta distribucion a priori es combinada con la verosimilitud con el objetivo de obtener la distribución a posteriori de los parámetros de interés sobre los cuales la inferencia estadística se basa. Se debe considerar que la herramienta principal de la teoría Bayesiana es la teoría probabilística.

Según [Gelman et al.](#page-57-11) [\(2004\)](#page-57-11), la función de verosimilitud de la distribución Normal multivariada para una muestra aleatoria  $D = \{x_1, ..., x_n\}$  es de la forma:

$$
p(D \mid \mu, \Sigma) \propto |\Sigma|^{-\frac{n}{2}} e^{-\frac{1}{2} \sum_{i=1}^{n} (x_i - \mu)^T \Sigma^{-1} (x_i - \mu)} = |\Sigma|^{-\frac{n}{2}} e^{-\frac{1}{2} tr(\Sigma^{-1} S)}
$$

donde  $S$  se define como:

$$
S = \sum_{i=1}^{n} (x_i - \mu)(x_i - \mu)^T
$$

Por otra parte, se consideran las siguientes distribuciones a priori no informativas:

$$
\mu \sim Normal(\mathbf{0}_n, 10000\mathbf{I}_n)
$$

$$
\Sigma \sim IW(\mathbf{I}_n, n)
$$

con  $\mu$  y ∑ independientes e I<sub>n</sub> es la matriz identidad de orden n y donde  $W \sim IW(a, b)$ denota que Wtiene una matriz aleatoria con distribución Inversa Wishart y cuya función de densidad es  $f(W \mid a, b) = \frac{|a|^{\frac{b}{2}}}{b n}$  $\frac{|a|^{\frac{p}{2}}}{2^{\frac{bn}{2}}\Gamma_n(\frac{b}{2})} |W|^{-\frac{(b+n+1)}{2}} e^{-\frac{1}{2}tr(aW^{-1})}$ , donde  $\Gamma_n(.)$  es la función gamma multivariada.

La definición de estas distribuciones a priori y de los hiper-parámetros siguen las ideas dadas en [Ntzoufras](#page-58-5) [\(2009\)](#page-58-5) donde se expone que, por lo general, no siempre se dispone de un conocimiento previo de un problema y que, en este caso, se requiere especificar una distribución a priori que no influya en la distribución a posteriori y "dejar que los datos hablen por sí mísmos". Por ello, se presenta la distribución a priori para  $\mu$  como Normal con media 0 y varianza grande.

Asimismo, se considera la distribución inversa Wishart para  $\Sigma$  por ser conjugada natural de la distribución Normal, según [Murphy](#page-58-6) [\(2012\)](#page-58-6); donde su parámetro  $I_n$  indica independencia entre variables y  $n$  son los grados de libertad.

Entonces, la posteriori es de la forma:

$$
p(\mu, \Sigma \mid D) \propto p(D \mid \mu, \Sigma)p(\mu, \Sigma).
$$

Los parámetros  $\mu$  y  $\Sigma$  serán estimados por la media a posteriori, esto es por  $E[\mu | D]$  y  $E[\Sigma | D]$ , respectivamente.

La simulación de la distribución a posteriori es fácil de implementar; por ejemplo, utilizando el software WinBUGS [\(Spiegelhalter et al., 2007\)](#page-58-7). Se incluye el código usado en [A.1.1.](#page-55-2) Para mayor referencia, revisar [Gelman et al.](#page-57-11) [\(2004\)](#page-57-11), donde se explica lo referido a la Inferencia Bayesiana.

## <span id="page-17-0"></span>2.2.6. El estimador con base en la Inferencia Bayesiana: Modelo t-student Multivariado (By.tM)

Según [Liu](#page-57-10) [\(1994\)](#page-57-10), en la distribución  $t_{\nu}(\mu, \Sigma)$ ,  $\mu$ ,  $\Sigma$  y  $\nu$  son respectivamente la localización, escala y parámetros de forma de la distribución t, según se expone en la sección [2.2.4.](#page-15-2)

La función de verosimilitud de la distribución t-student multivariada para una muestra aleatoria  $D = \{x_1, ..., x_n\}$  es de la forma:

$$
p(D \mid \mu, \Sigma, \nu) \propto \prod_{i=1}^{n} \frac{\Gamma[(\nu + p)/2]}{\Gamma(\nu/2)\nu^{p/2} |\Sigma|^{1/2} [1 + \frac{1}{\nu}(x_i - \mu)^T \Sigma^{-1} (x_i - \mu)]^{(\nu + p)/2}}
$$

Por otra parte, se consideran las siguientes distribuciones a priori no informativas:

$$
\mu \sim Normal(\mathbf{0}_n, 10000\mathbf{I}_n)
$$

$$
\Sigma \sim IW(\mathbf{I}_n, n)
$$

$$
\nu = 3
$$

con  $\mu$  y Σ independientes e I<sub>n</sub> es la matriz identidad de orden n y donde W ~ IW(a, b) denota que Wtiene una matriz aleatoria con distribución Inversa Wishart y cuya función de densidad es  $f(W \mid a, b) = \frac{|a|^{\frac{b}{2}}}{bn}$  $\frac{|a|^{\frac{9}{2}}}{2^{\frac{bn}{2}}\Gamma_n(\frac{b}{2})}|W|^{-\frac{(b+n+1)}{2}}e^{-\frac{1}{2}tr(aW^{-1})}$ , donde  $\Gamma_n(.)$  es la función gamma multivariada.

La definición de estas distribuciones a priori y de los hiper-parámetros, a excepción de  $\nu$ . siguen las ideas dadas en [Ntzoufras](#page-58-5) [\(2009\)](#page-58-5) donde se expone que, por lo general, no siempre se dispone de un conocimiento previo de un problema y que, en este caso, se requiere especificar una distribución a priori que no influya en la distribución a posteriori y "dejar que los datos hablen por sí mísmos". Por ello, se presenta la distribución a priori para  $\mu$  como Normal con CAPÍTULO 2. MÉTODOS DE ESTIMACIÓN DE LA MATRIZ DE COVA

media 0 y varianza grande.

Asimismo, se considera la distribución inversa Wishart para Σ igual que en el caso de la distribución Normal. Adicionalmente, se considera  $\nu = 3$ , de acuerdo a lo indicado en la sección [2.2.4](#page-15-2) para el caso clásico. Entonces, la distribución a posteriori es de la forma:

$$
p(\mu, \Sigma, \nu \mid D) \propto p(D \mid \mu, \Sigma, \nu)p(\mu, \Sigma, \nu)
$$

Los parámetros  $\mu$  y  $\Sigma$  serán estimados por la media a posteriori, esto es  $E[\mu | D]$  y  $E[\Sigma | D]$ , respectivamente. La distribución a posteriori no tiene una forma conocida pero es fácil de implementar en el software WinBUGS [\(Spiegelhalter et al., 2007\)](#page-58-7). Se incluye el código usado en [A.1.2.](#page-55-3) Para mayor referencia, revisar [Gelman et al.](#page-57-11) [\(2004\)](#page-57-11), donde se explica lo referido a la Inferencia Bayesiana.

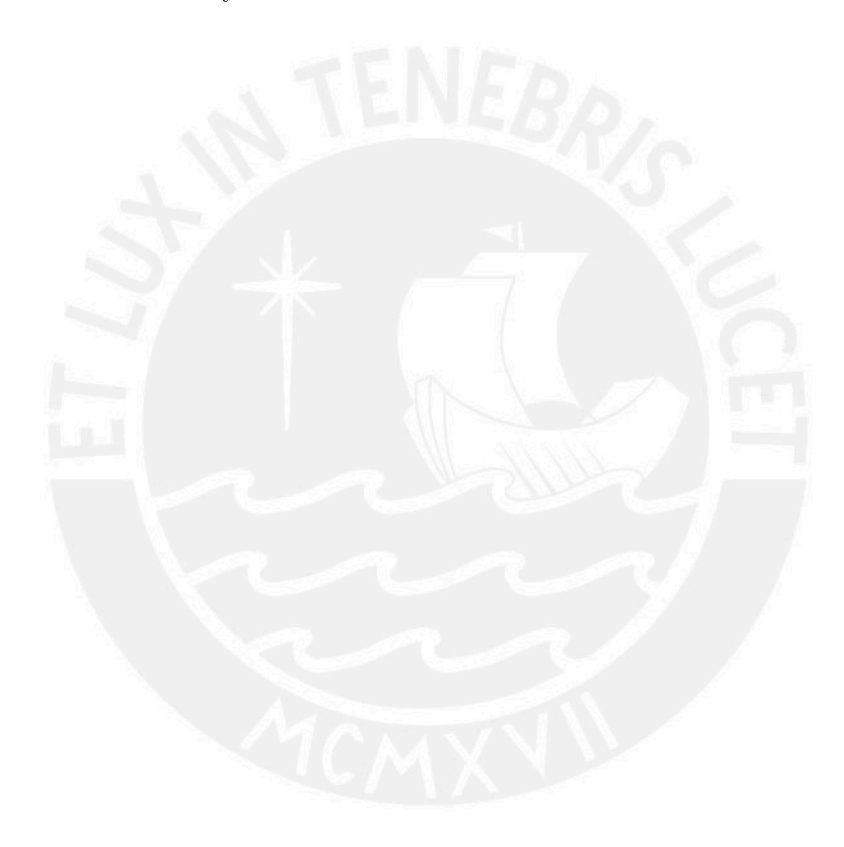

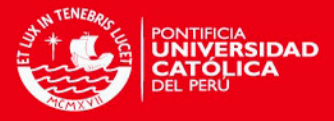

# <span id="page-19-0"></span>Capítulo 3

# Teoría del Portafolio

#### <span id="page-19-1"></span>3.1. Teoría del Portafolio

En la Teoría del Portafolio se asume que los inversionistas son adversos al riesgo de tal manera que si un inversionista debe elegir entre dos activos de igual rendimiento elegirá el activo con el menor nivel de riesgo; es decir, ellos buscan minimizar el riesgo para una rentabilidad esperada dada. De ello se espera una relación directa entre el rendimiento esperado y el riesgo.

La Teoría del Portafolio fue desarrollada por [Markowitz](#page-57-0) [\(1952\)](#page-57-0). Ella se fundamenta en los valores esperados de los rendimientos de un conjunto de activos y la medida del riesgo. [Mar](#page-57-0)[kowitz](#page-57-0) [\(1952\)](#page-57-0) demuestra que la varianza de los rendimientos es una medida significativa del riesgo del portafolio bajo ciertas suposiciones. Él derivó una fórmula para calcular la varianza del Portafolio donde la varianza nos indica la importancia de diversificar las inversiones con la finalidad de reducir el riesgo total del portafolio.

Las suposiciones iniciales del modelo son:

- (a) Los inversionistas consideran que cada alternativa de inversión queda determinada por una distribución de probabilidad de los rendimientos.
- (b) Los inversionistas maximizan la utilidad esperada en un periodo de tiempo.
- (c) Los inversionistas estiman el riesgo de un portafolio sobre la variabilidad de los rendimientos esperados.
- (d) Las curvas de utilidad son función de los rendimientos esperados y la varianza de los rendimientos.
- (e) Para un nivel de riesgo, los inversionistas preeren altos rendimientos. De igual manera, para un nivel dado de rendimientos esperados, los inversionistas preferirán tomar el menor riesgo.

Se define el precio del activo i en el tiempo t por  $P_{i,t}$ . Este es el precio de cierre de negociación en el tiempo t.

9

Sea  $R = (R_1, ..., R_n)^T$  un vector aleatorio de rendimientos de n activos.

Se define el rendimiento del activo i en el tiempo t por  $R_{i,t} = \ln\left(\frac{P_{i,t}}{P_{i,t}}\right)$  $P_{i,t-1}$ . CAPÍTULO 3. TEORÍA DEL PORTAFOLIO

- 
- Sea  $W = (W_1, ..., W_n)^T$  un vector de participación de n activos en el portafolio.
- $\blacksquare$  Se define el rendimiento del portafolio por:

$$
R_p = \sum_{i=1}^{n} W_i R_i
$$

Se determina que el rendimiento esperado para un portafolio de inversión queda determinado por el peso promedio de los valores esperados de los retornos de las inversiones individuales del portafolio, según se muestra en la siguiente fórmula:

<span id="page-20-0"></span>
$$
E[R_p] = \sum_{i=1}^{n} W_i E[R_i]
$$
\n(3.1)

donde:

- $W_i$  representa la proporción de una unidad monetaria invertida en el activo i.
- $E[R_i]$  representa el valor esperado de los retornos para el activo  $i.$

Se determina que la varianza es una medida de variación de los posibles retornos  $(R<sub>i</sub>)$  de los rendimientos esperados como :

$$
\sigma_i^2 = Var[R_i]
$$

Para dos activos  $i \, y \, j$ , la covarianza de los rendimientos queda definida por:

$$
Cov_{ij} = E[(R_i - E[R_i])(R_j - E[R_j])]
$$

Se determina que la desviación estándar del rendimiento del portafolio  $R_p, \sigma_p = \sqrt{Var(R_p)},$ según [Markowitz](#page-57-0) [\(1952\)](#page-57-0) queda definida como :

$$
\sigma_p = \sqrt{\sum_{i=1}^n W_i^2 \sigma_i^2 + \sum_{\substack{i=1 \ i \neq j}}^n \sum_{\substack{j=1 \ i \neq j}}^n W_i W_j Cov_{ij}} = \sqrt{W^T \Sigma W}
$$
(3.2)

donde:

- $\sigma_p$  representa la desviación estándar del portafolio.
- $W_i$  representa el porcentaje del portafolio en el activo i.
- $\sigma_i^2$  representa la varianza de los rendimientos del activo *i*.
- $\bullet$  Cov<sub>ij</sub> representa la covarianza entre los rendimientos para el activo i y j.
- 

$$
\Sigma = cov[\mathbf{R}] = \begin{pmatrix} Var[R_1] & Cov[R_1, R_2] & \dots & Cov[R_1, R_k] \\ Cov[R_2, R_1] & Var[R_2] & \dots & Cov[R_2, R_k] \\ \vdots & \vdots & \ddots & \vdots \\ Cov[R_k, R_1] & Cov[R_k, R_2] & \dots & Var[R_k] \end{pmatrix}
$$

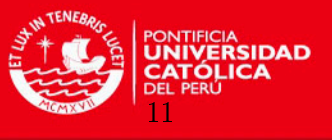

Así, se puede observar que la desviación estándar del portafolio de activos es una función de los pesos promedio de las varianzas individuales y los pesos y covarianzas de los activos del portafolio.

#### <span id="page-21-0"></span>3.1.1. Solución del Modelo de Markowitz

Se define el valor esperado del Rendimiento del Portafolio, tal como se define en  $(3.1)$  por

$$
E[R_p] = \sum_{i=1}^{n} W_i E[R_i] = W^T E[R]
$$

Además, se asume que:

 $R \sim Normal(\mu, \Sigma)$ 

donde  $\mu$  es un vector  $n \times 1$  y  $\Sigma$  es una matriz  $n \times n$ .

Según [Zhou](#page-58-8) [\(2006\)](#page-58-8), el modelo de Markowitz tiene la siguiente función objetivo:

$$
min_W[\frac{1}{2}W^T\Sigma W]
$$

 $W^T E[R] = r_f$ 

y

 $W^T$ 1 = 1

Sujeto a:

Para solucionar el problema se usa el método de los multiplicadores de Lagrange. La función Lagrange queda representada por:

$$
L = \frac{1}{2}W^{T} \Sigma W + \gamma (r_f - W^{T} E[R]) + \lambda (1 - W^{T} \mathbf{1})
$$
\n(3.3)

donde  $\lambda$  es un vector de k elementos y  $\lambda$  es un escalar. Para minimizar la función L, se deriva respecto a W,  $\gamma$  y  $\lambda$  y se obtienen las siguientes ecuaciones:

<span id="page-21-1"></span>
$$
\frac{\partial L}{\partial w} = 0 \Rightarrow \Sigma W - \gamma E[R] - \lambda \mathbf{1} = 0 \tag{3.4}
$$

<span id="page-21-2"></span>
$$
\frac{\partial L}{\partial \gamma} = 0 \Rightarrow r_f - W^T E[R] = 0 \tag{3.5}
$$

<span id="page-21-3"></span>
$$
\frac{\partial L}{\partial \lambda} = 0 \Rightarrow 1 - W^T \mathbf{1} = 0 \tag{3.6}
$$

Resolviendo el sistema de ecuaciones dado por [\(3.4\)](#page-21-1), [\(3.5\)](#page-21-2) y [\(3.6\)](#page-21-3), se obtienen los pesos óptimos:

$$
W^* = \lambda \Sigma^{-1} \mathbf{1} + \gamma \Sigma^{-1} E[R]
$$

con

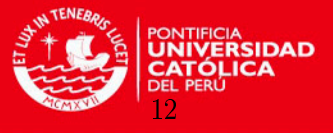

$$
\lambda = \frac{C - r_f B}{D}
$$

$$
\gamma = \frac{r_f A - B}{D}
$$

D

siendo:

$$
A = \mathbf{1}^T \Sigma^{-1} \mathbf{1} > 0
$$

$$
B = \mathbf{1}^T \Sigma^{-1} E[R]
$$

$$
C = E[R]^T \Sigma^{-1} E[R] > 0
$$

$$
D = AC - B^2
$$

Dado un  $r_f$ , se puede derivar un portafolio óptimo  $W^*$  y la varianza mínima  $\sigma_p^2 \,=\, W^{*T} \Sigma W^*$ . De ello, se obtiene una hipérbola de la forma:  $\sigma_p^2 \,=\, \lambda \,+\, \gamma r_f \,=\, A r_f^2 \,-\,$  $2Br_f + C/D$ . Esta ecuación muestra la relación entre el rendimiento esperado y la desviación estándar.

Para minimizar la varianza se deriva:  $\frac{\partial \sigma_p^2}{\partial r_f} = 0$  de donde se obtiene la mínima varianza global del portafolio:

$$
r'_{f} = \frac{B}{A} \Rightarrow \sigma_{p'}^{2} = \frac{1}{A}
$$

$$
W_{p'} = \frac{\Sigma^{-1} \mathbf{1}}{A}
$$

En ciertos mercados, como el peruano, es común adicionar una restricción de la forma:

$$
W_i \ge 0, \forall i = 1, ..., n
$$

Esta restricción está asociada a la no existencia de ventas en corto; es decir, que el mercado no permite a los agentes que vendan (sin poseer) activos en el mercado.

Para este caso, se plantea un problema de optimización de portafolio general que es expresado por:

$$
min_W[\frac{1}{2}W^T\Sigma W]
$$

Sujeto a:

$$
W^T E[R] = r_f
$$

 $W \geq 0$ 

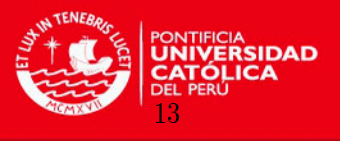

 $W^{T}1 = 1$ 

donde:

 $W \geq 0$  representa las restricciones que indican que los pesos de los activos en el portafolio son positivos o ceros.

 $W<sup>T</sup>$ **1** = 1 representa a la suma de participaciones de los activos iguales a la unidad.

Este conforma un problema de minimización cuadrática con restricciones lineales. Las condiciones necesarias y suficientes para el problema está dada por las condiciones de [Kuhn](#page-57-12) [y Tucker](#page-57-12) [\(1951\)](#page-57-12)

Si se grafican las diferentes rentabilidades esperadas y el riesgo para cada peso que forma parte de la composición de un portafolio de activos, delimitan una superficie cuyo borde se denomina frontera eficiente. Se deduce que la frontera eficiente representa a todos los grupos de portafolios tal que se maximice el cociente de los rendimientos dado un nivel de riesgo o minimizar el riesgo para cada nivel de rendimiento de los activos. El inversionista es, por tanto, adverso al riesgo. La frontera eficiente tiene la forma de una rama de una hipérbola. En la gráfica [3.1,](#page-23-0) los puntos que se encuentran dentro de la hipérbola pertenecen a los portafolios que no son óptimos.

<span id="page-23-0"></span>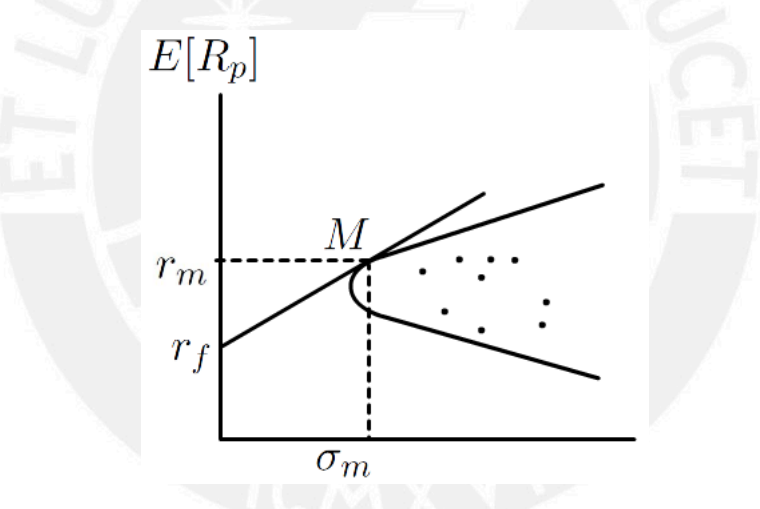

Figura 3.1: Forma de la Frontera Eficiente

El ratio de Sharpe, introducido por [Sharpe](#page-58-9) [\(1964\)](#page-58-9) y [Lintner](#page-57-13) [\(1965\)](#page-57-13), es una medida del exceso de rendimiento por unidad de riesgo de un portafolio definida por

$$
S = \frac{E[R_p] - r_f}{\sigma_p}
$$

que es utilizada para comparar portafolios de inversión.

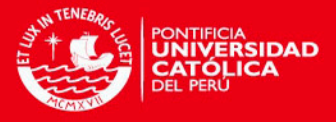

# <span id="page-24-0"></span>Capítulo 4

# Estudio de Simulación

En el presente capítulo se realizan diversos estudios de simulación con el fin de analizar y obtener conclusiones acerca de las propiedades de los estimadores no robustos, clásicos robustos y Bayesianos. También se analizan y comparan las propiedades de los estimadores mencionados tanto con un tamaño de muestra pequeño como con un tamaño de muestra grande y se evalúa el impacto sobre estos estimadores de la presencia de un porcentaje de datos contaminados. Los resultados obtenidos permiten estudiar la robustez de los estimadores, de acuerdo a los objetivos propuestos.

### <span id="page-24-1"></span>4.1. Objetivo

Se buscará estimar  $\mu$  y  $\Sigma$  de un conjunto de datos en forma apropiada, debido a que ambos son parámetros de entrada para calcular el portafolio óptimo de Markowitz. Por lo tanto, el objetivo de este capítulo es estudiar y concluir qué estimador(es) es(son) mejor(es) para estimar µ y Σ ante la presencia de un porcentaje de valores extremos en un conjunto de datos.

#### <span id="page-24-2"></span>4.2. Método para estimar los parámetros

Los métodos para estimar el vector de media y la matriz de Covarianza han sido presentados en el capítulo [2.](#page-13-0)

#### <span id="page-24-3"></span>4.3. Criterios de evaluación

Los criterios para comparar estimadores  $\ddot{\theta}$  del parámetro  $\theta$  serán:

1. El Error Cuadrático Medio (ECM).

Su fórmula es:  $ECM[\hat{\theta}] = E[(\hat{\theta} - \theta)^2] \approx \sum_{i=1}^{m}$  $(\hat{\theta}_i - \theta)^2$  $\frac{(-\theta)^2}{m}$ , donde  $\hat{\theta}_i$  es una estimación de  $\theta$ basada en una simulación de un conjunto de datos y  $m$  es el número de simulaciones.

2. El Sesgo.

Su fórmula es:  $Sesso[\hat{\theta}] = E[\hat{\theta}] - \theta \approx \sum_{i=1}^{m} \frac{\hat{\theta}_i}{m} - \theta$ , donde  $\hat{\theta}_i$  es una estimación de  $\theta$ basada en una simulación de un conjunto de datos y m es el número de simulaciones.

### <span id="page-24-4"></span>4.4. Descripción del estudio

Se conoce que un conjunto de valores extremos influyen en la estimación de  $\mu$  y  $\Sigma$ . Por ello, es menester analizar el comportamiento de los estimadores considerando esta característica ya que son parámetros de entrada al modelo de Markowitz. Esto quiere decir que, si se estima

14

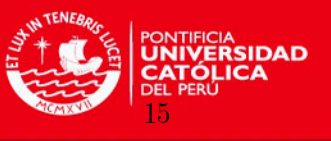

de manera no apropiada  $\mu$  y  $\Sigma$  se obtendrán resultados deficientes en la composición óptima de acciones bursátiles en el portafolio.

En el presente estudio de simulación por simplicidad, simulamos solamente dos activos como referencia para analizar de manera práctica las propiedades de los estimadores. Se fijarán valores para  $\mu$  y  $\Sigma$ , luego se simula un cierto número de datos donde un porcentaje de estos está contaminado. El objetivo es estudiar qué estimadores tienen mejor calidad, la cual es medida por el Error Cuadrático Medio y el Sesgo.

Las consideraciones del estudio son:

- 1. Se realizan cuatro escenarios:
	- a) Escenario 1:

$$
\mu = \begin{bmatrix} 0.2 \\ 0.3 \end{bmatrix}
$$

$$
\Sigma = \begin{bmatrix} 1 & 0 \\ 0 & 1 \end{bmatrix}
$$

 $n = 50$ 

b) Escenario 2:

$$
\mu = \begin{bmatrix} 0.2 \\ 0.3 \end{bmatrix}
$$

$$
\Sigma = \begin{bmatrix} 1 & 0 \\ 0 & 1 \end{bmatrix}
$$

$$
n=200
$$

c) Escenario 3:

$$
\mu = \begin{bmatrix} 0.1 \\ 0.2 \end{bmatrix}
$$

$$
\Sigma = \begin{bmatrix} 0.01 & -0.0112 \\ -0.0112 & 0.05 \end{bmatrix}
$$

 $n = 50$ 

Se asume una correlación de -0.5 entre los activos.

d) Escenario 4:

$$
\mu = \left[\begin{array}{c} 0.1 \\ 0.2 \end{array}\right]
$$

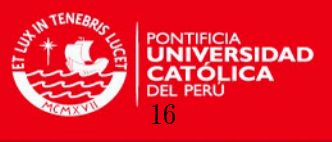

$$
\Sigma = \left[ \begin{array}{rr} 0.01 & -0.0112 \\ -0.0112 & 0.05 \end{array} \right]
$$

 $n = 200$ 

Se asume una correlación de -0.5 entre los activos.

- 2. Se realizarán doscientas (200) repeticiones. Para los casos de Inferencia Bayesiana se considera la estimación por MCMC con los siguientes parámetros: Tamaño de cadena=50000, Burnin=1000 y thin=1.
- 3. Los datos serán simulados de una distribución Normal multivariada.
- 4. Se considera el porcentaje de datos contaminados como variable de 1 % hasta 10 %.
- 5. Se contaminará el  $p\%$  de los datos de la siguiente manera: se reemplaza el dato original  $X_{ij}$  por  $X_{ij}^* = X_{ij} + 2Signo(X_{ij} - \mu_i).$

Esta es una forma de contaminación que ha sido utilizada en otro tipo de modelo como en [Bayes et al.](#page-57-14) [\(2012\)](#page-57-14) para un modelo de regresión para proporciones.

### <span id="page-26-0"></span>4.5. Escenario 1

Se desarrollará el escenario con  $n = 50$  datos de muestra para el análisis Normal bivariado. El vector de medias es:

$$
\mu = \left[ \begin{array}{c} 0.2 \\ 0.3 \end{array} \right]
$$

La matriz de covarianza es:

$$
\Sigma = \left[ \begin{array}{cc} 1 & 0 \\ 0 & 1 \end{array} \right]
$$

En la Figura [4.1,](#page-27-0) se presenta el ECM por estimador para varios valores de porcentaje de perturbación y se observa que el menor ECM en la mayoría de los casos para estimar  $\mu$ corresponde a los estimadores t.rob, By.NM y By.tM dado que son menos afectados ante la presencia de valores contaminados. En el caso del parámetro Σ, se observa que los estimadores t.rob y By.tM obtienen los mejores resultados.

En la Figura [4.2,](#page-28-0) se presenta el sesgo por estimador para varios valores de porcentaje de perturbación y se observa que todos los estimadores analizados del sesgo para  $\mu$  tienen aproximadamente el mismo comportamiento. En el caso del parámetro Σ, se observa que los estimadores MCD, MVE, el basado en la distribución t-student multivariada (t.rob) y By.tM obtienen los mejores resultados.

En general, se concluye que el mejor comportamiento teniendo datos contaminados lo ofrece el estimador basado en la distribución t-student multivariada (t.rob) y By.tM.

### <span id="page-26-1"></span>4.6. Escenario 2

Se desarrollará el escenario con  $n = 200$  datos de muestra para el análisis Normal bivariado.

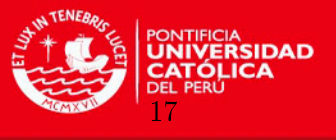

<span id="page-27-0"></span>Figura 4.1: Error Cuadrático Medio por estimador para la distribución Normal multivariada con datos contaminados para el escenario 1 (tamaño de muestra n=50)

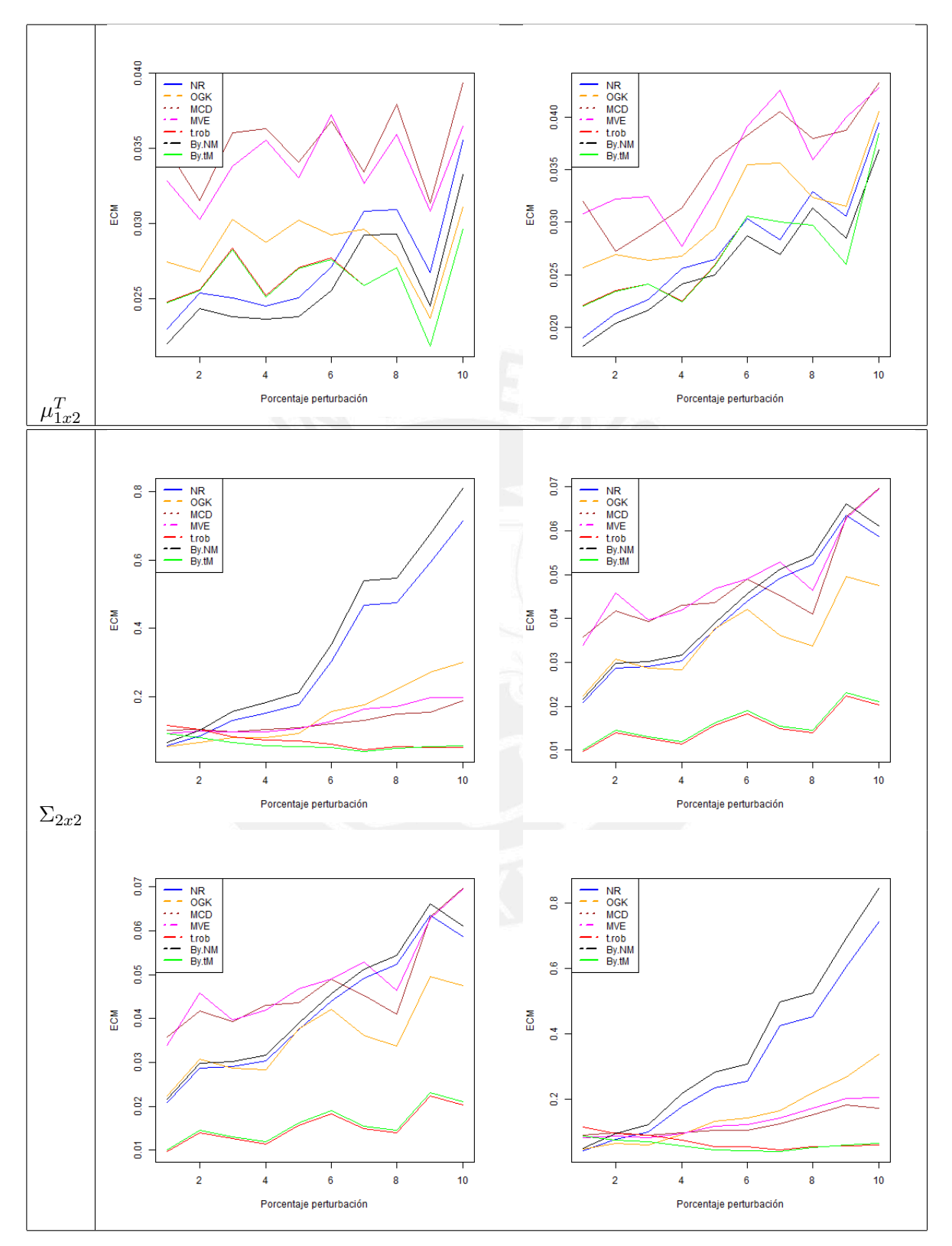

El vector de medias es:

$$
\mu = \left[\begin{array}{c} 0.2 \\ 0.3 \end{array}\right]
$$

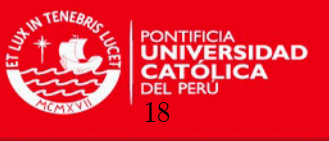

<span id="page-28-0"></span>Figura 4.2: Sesgo por estimador para la distribución Normal multivariada con datos contaminados para el escenario 1 (tamaño de muestra n=50)

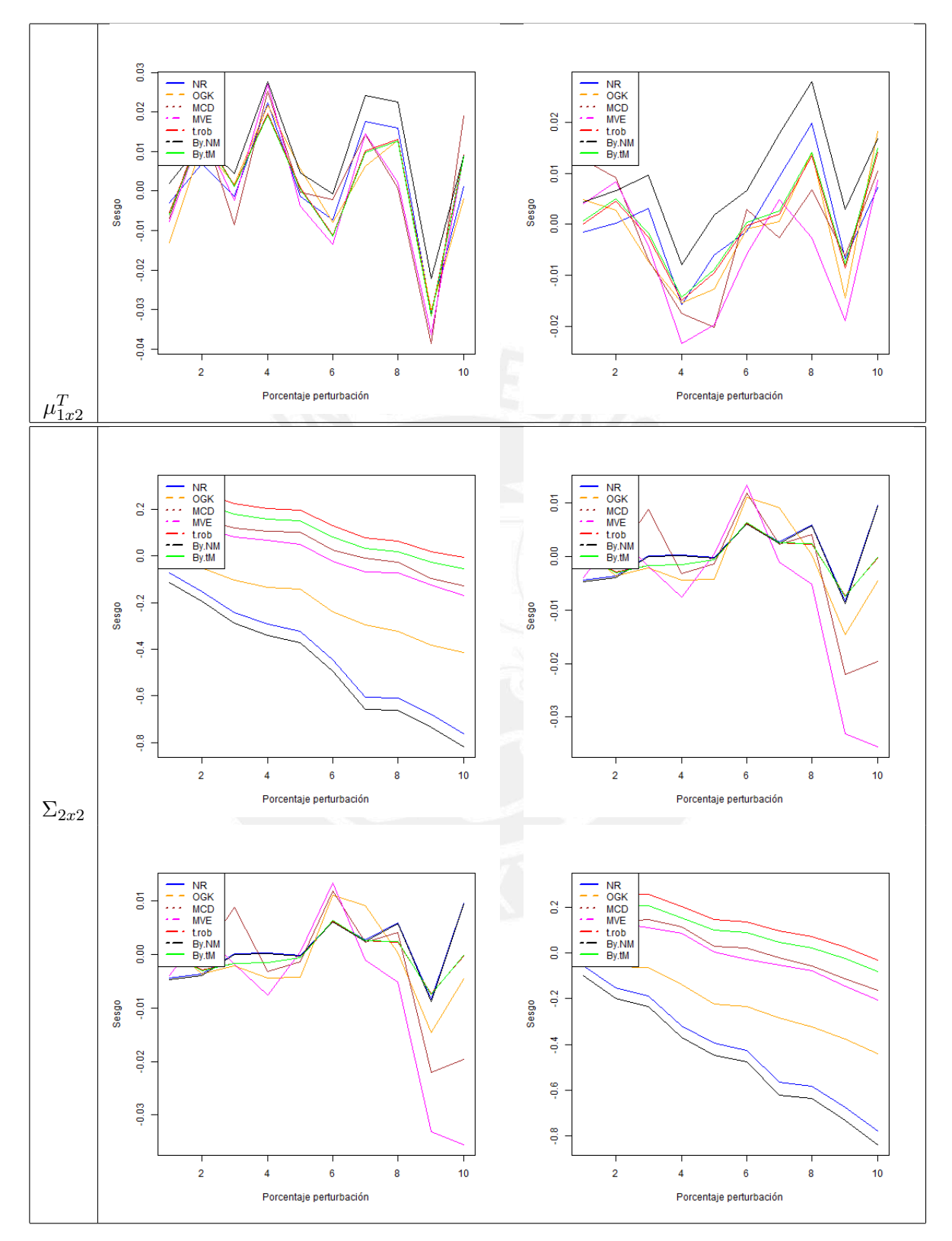

La matriz de covarianza es:

$$
\Sigma = \left[\begin{array}{cc} 1 & 0 \\ 0 & 1 \end{array}\right]
$$

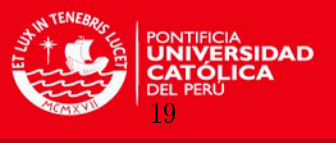

<span id="page-29-0"></span>Figura 4.3: Error Cuadrático Medio por estimador para la distribución Normal multivariada con datos contaminados para el escenario 2 (tamaño de muestra n=200)

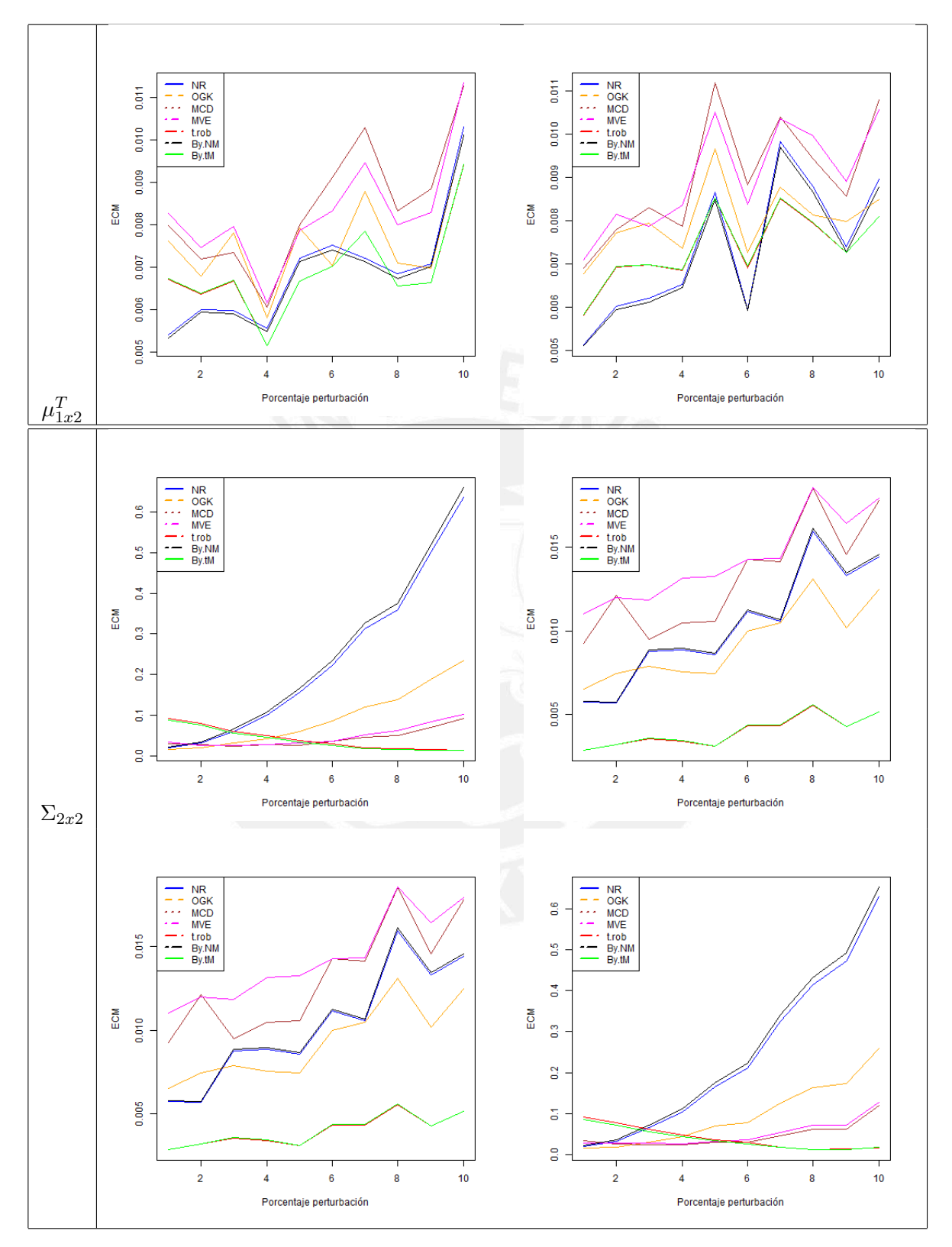

En la Figura [4.3,](#page-29-0) se presenta el ECM por estimador para varios valores de porcentaje de perturbación y se observa que todas las distribuciones presentan aproximadamente com-

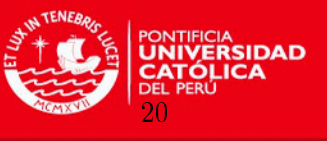

<span id="page-30-0"></span>Figura 4.4: Sesgo por estimador para la distribución Normal multivariada con datos contaminados para el escenario 2 (tamaño de muestra n=200)

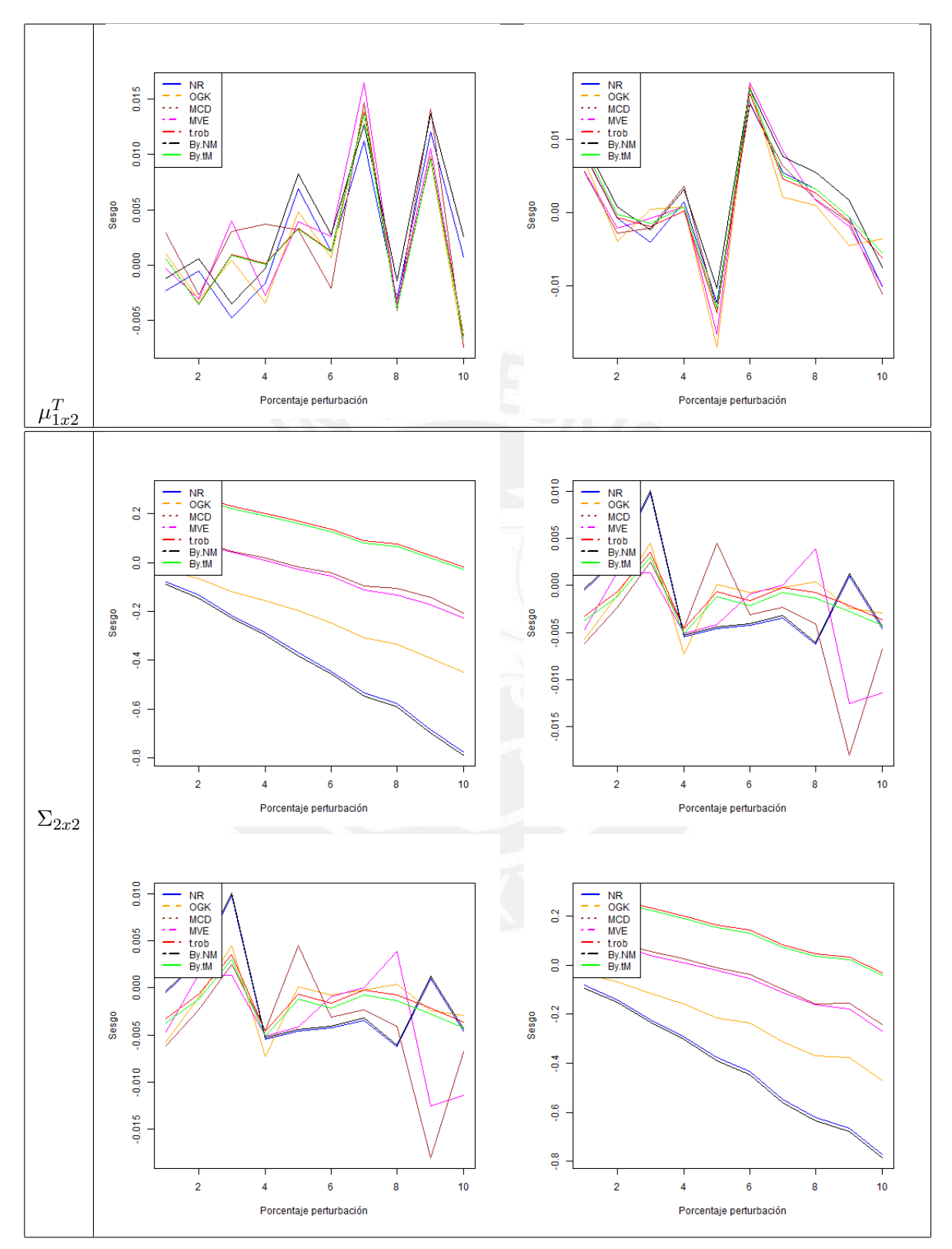

portamientos similares en el ECM. En el caso del parámetro Σ, se observa que el menor ECM pertenece al estimador clásico basado en la distribución t-student multivariada (t.rob)

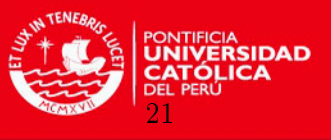

y By.tM, si el porcentaje de datos contaminados se ve incrementado, observando problemas en esta última distribución si el porcentaje de contaminación es bajo en los elementos de la diagonal principal de la matriz. Por tanto, el mejor estimador de manera global es el t.rob y By.tM.

En la Figura [4.4,](#page-30-0) se presenta el sesgo por estimador para varios valores de porcentaje de perturbación y se observa que todos los estimadores analizados del sesgo para  $\mu$  tienen aproximadamente el mismo comportamiento y son adecuados considerando la escala. En el caso del parámetro Σ, se observa que los estimadores MCD, MVE, el basado en la distribución t-student multivariada (t.rob) y By.tM obtienen los mejores resultados.

En general, se concluye que el mejor comportamiento teniendo datos contaminados lo ofrece el estimador basado en la distribución t-student multivariada (t.rob) y By.tM.

#### <span id="page-31-0"></span>4.7. Escenario 3

Se desarrollará el escenario con  $n = 50$  datos de muestra para el análisis Normal bivariado. El vector de medias es:

$$
\mu = \left[ \begin{array}{c} 0.1 \\ 0.2 \end{array} \right]
$$

La matriz de covarianza es

$$
\Sigma = \left[ \begin{array}{cc} 0.01 & -0.0112 \\ -0.0112 & 0.05 \end{array} \right]
$$

Se asume una correlación de -0.5 entre los activos.

En la Figura [4.5,](#page-32-0) se presenta el ECM por estimador para varios valores de porcentaje de perturbación y se observa que el menor ECM en la mayoría de los casos para estimar  $\mu$  corresponde a los estimadores OGK, MCD, MVE, t.rob y By.tM dado que son menos afectados ante la presencia de valores contaminados. En el caso del parámetro Σ, se observa que los estimadores OGK, MCD, MVE, t.rob y By.tM obtienen los mejores resultados.

En la Figura [4.6,](#page-33-0) se presenta el sesgo por estimador para varios valores de porcentaje de perturbación y se observa que el menor sesgo en la mayoría de los casos para estimar  $\mu$  corresponde a los estimadores OGK, MCD, MVE, t.rob y By.tM dado que son menos afectados ante la presencia de valores contaminados. En el caso del parámetro Σ, se observa que los estimadores MCD, MVE, t.rob y By.tM obtienen los mejores resultados.

#### <span id="page-31-1"></span>4.8. Escenario 4

Se desarrollará el escenario con  $n = 200$  datos de muestra para el análisis Normal bivariado.

El vector de medias es:

$$
\mu = \left[ \begin{array}{c} 0.1 \\ 0.2 \end{array} \right]
$$

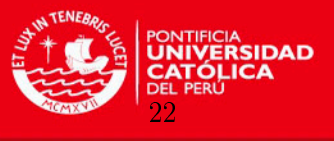

<span id="page-32-0"></span>Figura 4.5: Error Cuadrático Medio por estimador para la distribución Normal multivariada con datos contaminados para el escenario 3 (tamaño de muestra n=50)

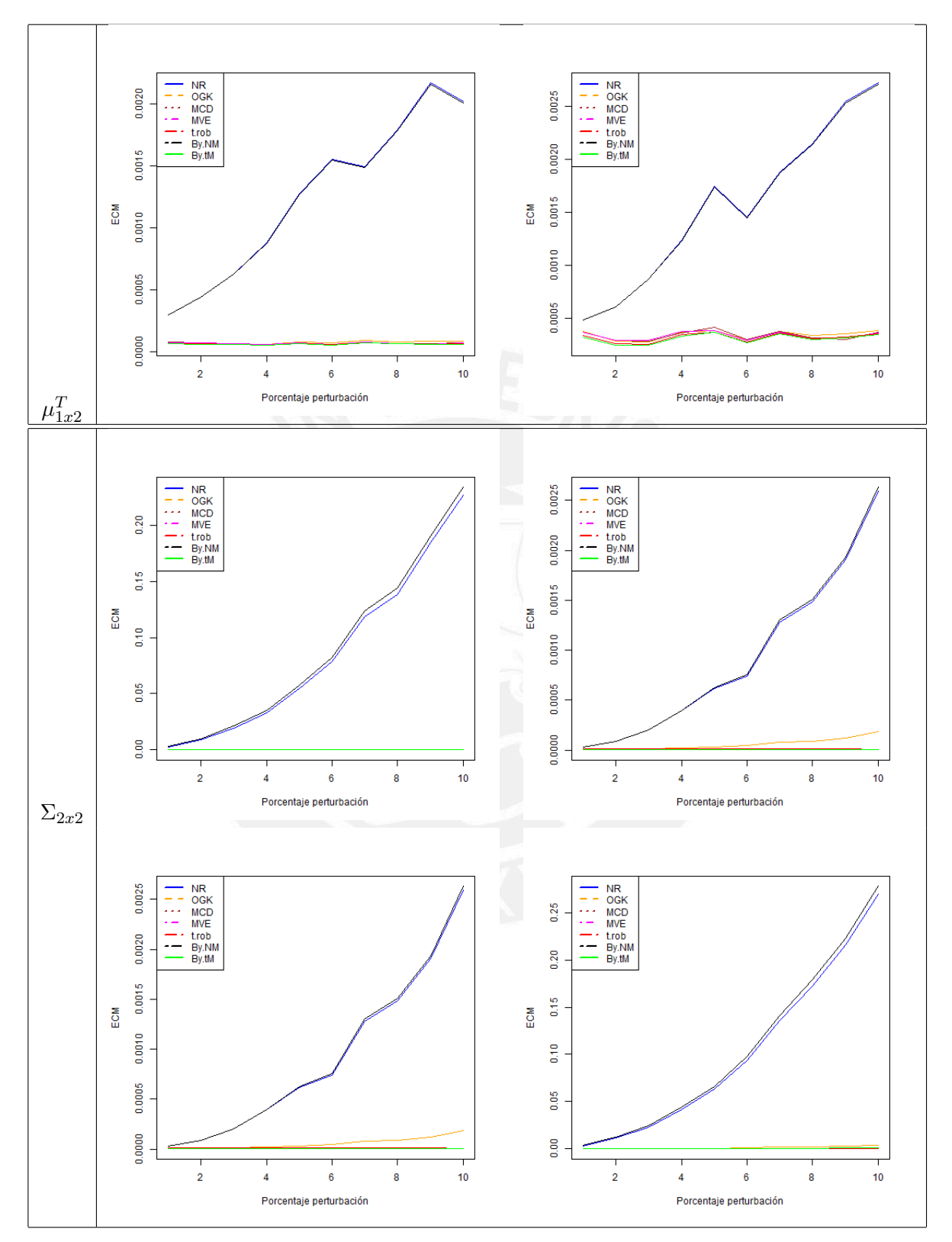

La matriz de covarianza es:

$$
\Sigma = \left[ \begin{array}{cc} 0.01 & -0.0112 \\ -0.0112 & 0.05 \end{array} \right]
$$

Tesis publicada con autorización del autor No olvide citar esta tesis

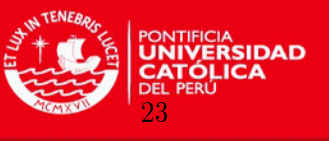

<span id="page-33-0"></span>Figura 4.6: Sesgo por estimador para la distribución Normal multivariada con datos contaminados para el escenario 3 (tamaño de muestra n=50)

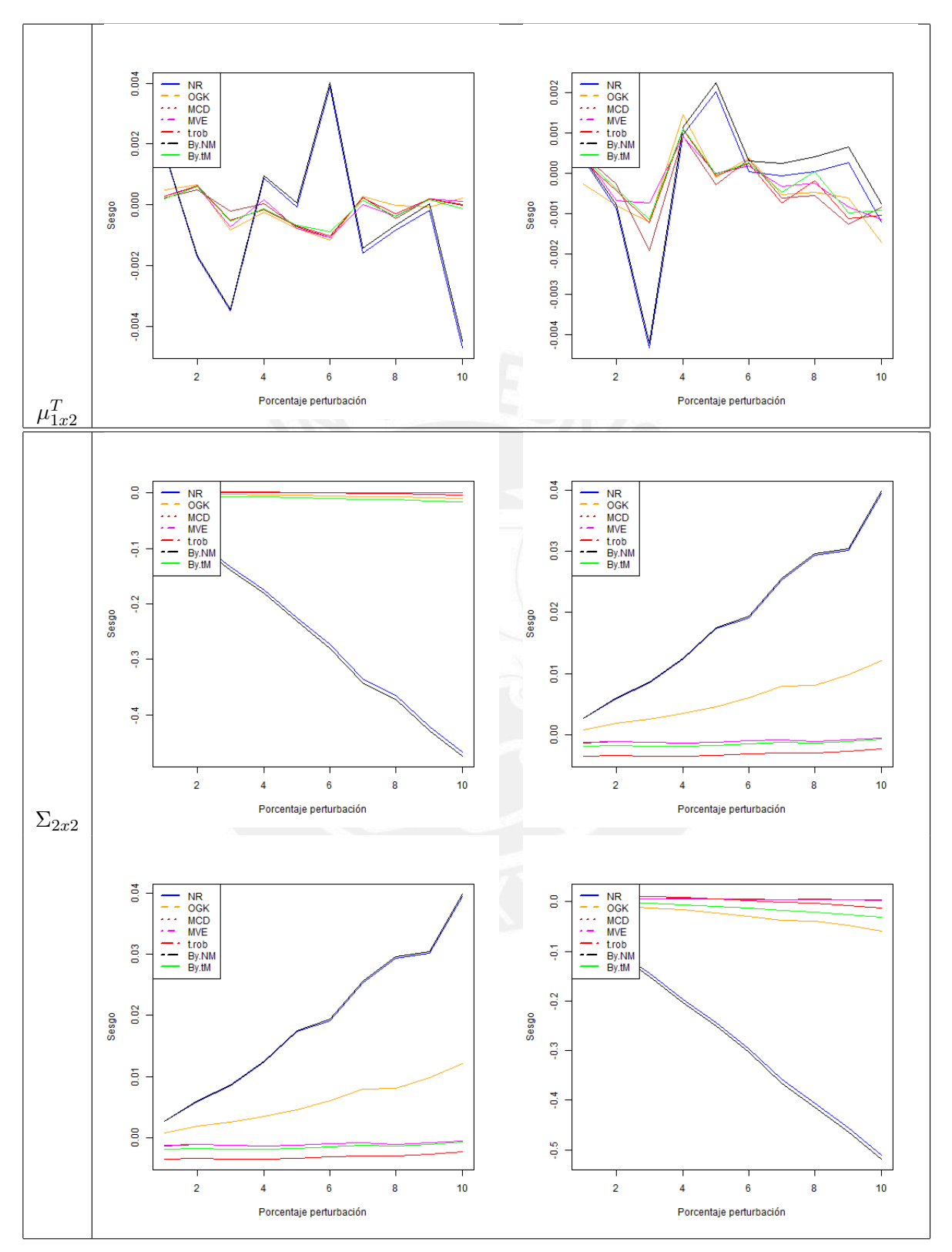

Se asume una correlación de -0.5 entre los activos.

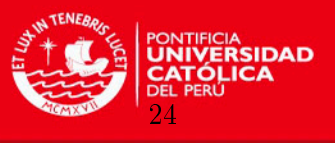

<span id="page-34-0"></span>Figura 4.7: Error Cuadrático Medio por estimador para la distribución Normal multivariada con datos contaminados para el escenario 4 (tamaño de muestra n=200)

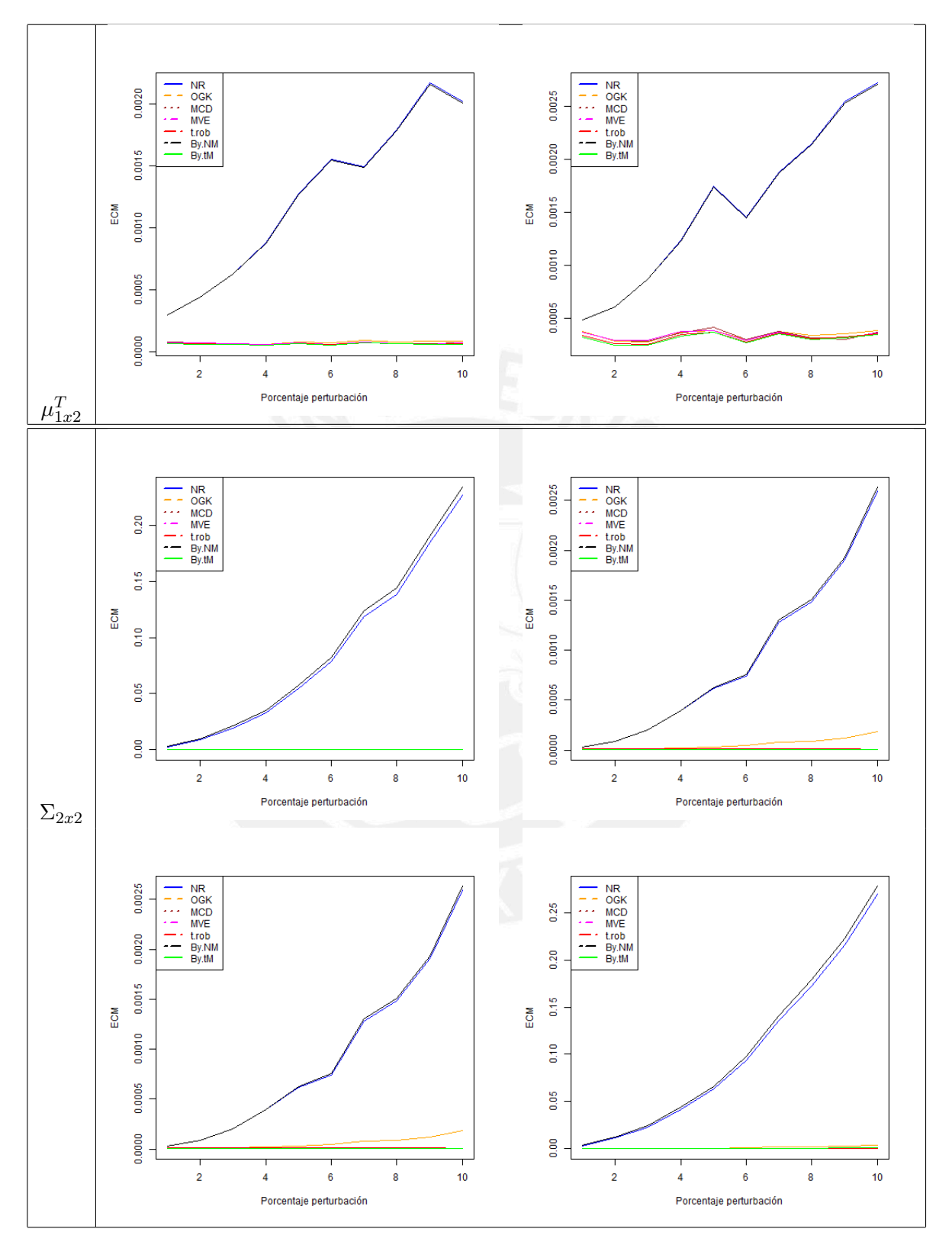

En la Figura [4.7,](#page-34-0) se presenta el ECM por estimador para varios valores de porcentaje de perturbación y se observa que el menor ECM en la mayoría de los casos para estimar

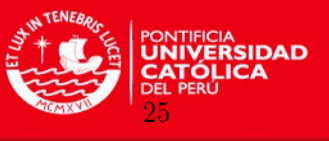

<span id="page-35-0"></span>Figura 4.8: Sesgo por estimador para la distribución Normal multivariada con datos contaminados para el escenario 4 (tamaño de muestra n=200)

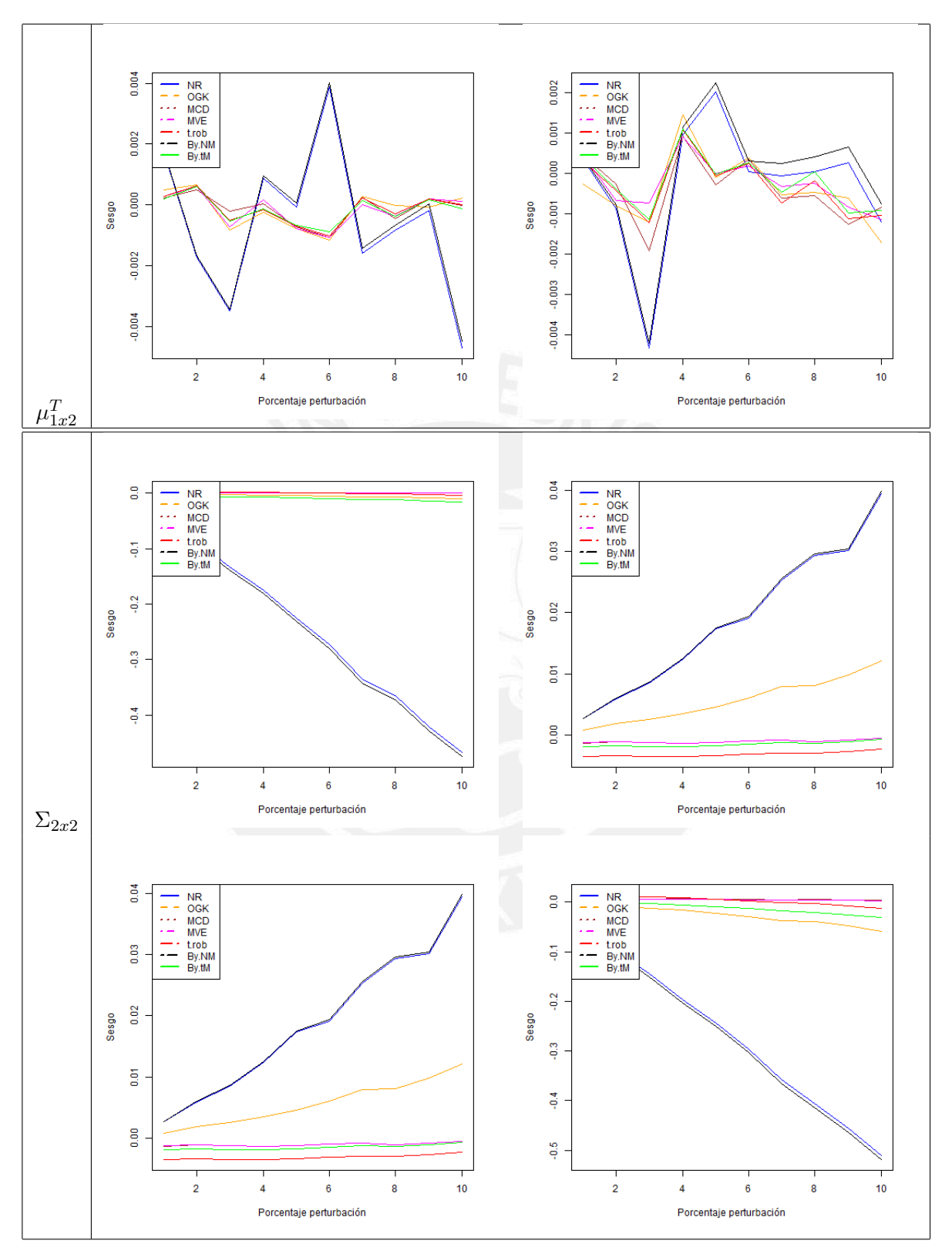

 $\mu$  corresponde a los estimadores OGK, MCD, MVE, t.rob y By.tM dado que son menos afectados ante la presencia de valores contaminados. En el caso del parámetro Σ, se observa

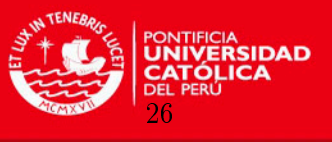

que los estimadores OGK, MCD, MVE, t.rob y By.tM obtienen los mejores resultados.

En la Figura [4.8,](#page-35-0) se presenta el sesgo por estimador para varios valores de porcentaje de perturbación y se observa que el menor sesgo en la mayoría de los casos para estimar  $\mu$  corresponde a los estimadores OGK, MCD, MVE, t.rob y By.tM dado que son menos afectados ante la presencia de valores contaminados. En el caso del parámetro Σ, se observa que los estimadores MCD, MVE, t.rob y By.tM obtienen los mejores resultados.

#### <span id="page-36-0"></span>4.9. Resumen de la Simulación

A continuación se presenta un resumen de la simulación realizada en los estudios.

En el Cuadro [4.1](#page-36-1) se presenta un resumen de los resultados para

$$
\mu = [0.2, 0.3]^T, \Sigma = \begin{bmatrix} 1 & 0 \\ 0 & 1 \end{bmatrix} \text{ y } n = 50 \text{ y } 200;
$$

para cada escenario se presentan los estimadores que obtuvieron el mejor desempeño considerando el ECM y sesgo, esto ante diferentes niveles de contaminación de los datos que varía en un rango desde 1 hasta el 10 %. Por ejemplo, para el escenario con  $n = 50$  y el parámetro Σ los estimadores que obtuvieron mejor desempeño considerando el menor ECM fueron t.rob y By.tM.

<span id="page-36-1"></span>En general, se observa que los estimadores t.rob y By.tM son los mejores tanto en el Error Cuadrático Medio como en el Sesgo ante la presencia de baja o alta contaminación de datos para la estimación tanto de  $\mu$  como de  $\Sigma$ .

|                  | ECM   |       | <b>SESGO</b> |            |
|------------------|-------|-------|--------------|------------|
| $\boldsymbol{n}$ | $\mu$ | Σ     | $\mu$        | $\Sigma$   |
| 50               | t.rob | t rob | todos        | MCD        |
|                  | By NM | By tM |              | MVE        |
|                  | By.tM |       |              | t.rob      |
|                  |       |       |              | $By$ tM    |
| 200              | todos | t rob | todos        | <b>MCD</b> |
|                  |       | By.tM |              | MVE        |
|                  |       |       |              | t.rob      |
|                  |       |       |              | $By$ tM    |

Cuadro 4.1: Resumen de la simulación para los escenarios 1 y 2

Para  $n = 200$ , se observa que todos los estimadores excepto NR y By.NM son los mejores tanto en el Error Cuadrático Medio como en el Sesgo ante la presencia de baja o alta contaminación de datos.

En el Cuadro [4.2,](#page-37-0) se presenta un resumen de los resultados para

$$
\mu = [0.1, 0.2]^T, \Sigma = \begin{bmatrix} 0.01 & -0.0112 \\ -0.0112 & 0.05 \end{bmatrix} \text{ y } n = 50 \text{ y } 200;
$$

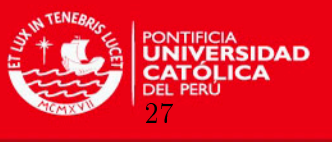

para cada escenario se presentan los estimadores que obtuvieron el mejor desempeño considerando el ECM y sesgo, esto ante diferentes niveles de contaminación de los datos que varía en un rango desde 1 hasta el 10 %. Por ejemplo, para el escenario con  $n = 50$  y el parámetro  $\Sigma$ los estimadores que obtuvieron mejor desempeño considerando el menor ECM fueron MCD, MVE, t.rob y By.tM.

<span id="page-37-0"></span>En general, para  $n = 50$  y  $n = 200$  se observa que los estimadores MCD, MVE, t.rob y By.tM son los mejores tanto en el Error Cuadrático Medio como en el Sesgo ante la presencia de baja o alta contaminación de datos.

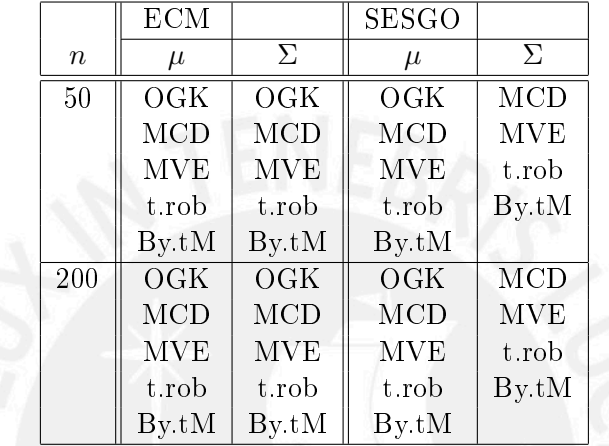

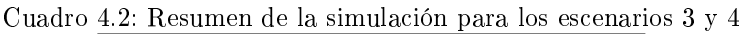

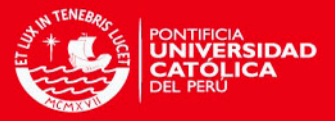

# <span id="page-38-0"></span>Capítulo 5

# Aplicación

En la presente sección se utilizan los conceptos abarcados en las secciones anteriores que comprenden desde el diseño de los estimadores basados en Estadística Clásica y Bayesiana, su construcción y el desempeño de las propiedades de los estimadores.

### <span id="page-38-1"></span>5.1. Instrumento de medición

El análisis usa el modelo de Markowitz basado en estimadores clásicos y robustos para diferentes horizontes de tiempo. Se debe considerar que el estudio se encuentra dividido en dos etapas:

- 1. En la primera etapa se estiman de manera clásica y robusta la media y la matriz de covarianza.
- 2. En la segunda etapa se utiliza un modelo de optimización cuadrática que usa la Teoría del Portafolio de Markowitz, considerando como datos de entrada la media y la covarianza calculados en el paso previo.

Se obtendrán y estudiarán los resultados usando los estimadores clásicos (NR) y los estimadores robustos: El Elipsoide de Volumen mínimo (MVE), el Determinante de covarianza mínima (MCD), el Estimador Ortogonalizado de Gnanadesikan y Kettenring (OGK) y el estimador con base en la matriz de covarianzas de una distribución t multivariada (t.rob). También se estudiarán los resultados de los estimadores Normal (By.NM) y t-student (By.tM) multivariados basados en la Inferencia Bayesiana.

En este análisis se estudiará el comportamiento por estimador. Las condiciones del estudio son:

- 1. El análisis se realiza sobre una tendencia alcista
- 2. Se inicia el estudio con un monto de 100 000 nuevos soles por estimador.
- 3. Cada cálculo se realiza en paralelo y con un sólo estimador.
- 4. Los períodos de análisis son diarios, semanales y mensuales.
- 5. Se compran las acciones al período siguiente del análisis.
- 6. Se venden las acciones al período subsiguiente del análisis.

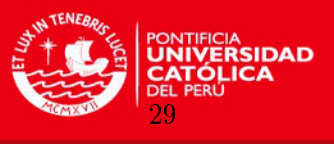

<span id="page-39-1"></span>Los tres últimos ítems detallados como pre-requisitos se muestran de manera gráfica en la Figura [5.1.](#page-39-1)

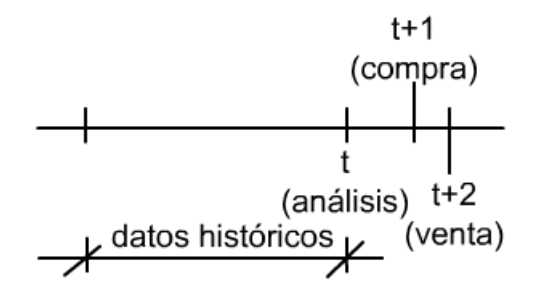

Figura 5.1: Esquema de la aplicación

Por ejemplo, si se realizara un estudio semanal que comprende un período de análisis de 50 semanas, se analizarán los datos de 50 semanas. Luego de ello, inicialmente se realiza el análisis cuyo resultado determinará la compra de los activos en la semana 51. Estos serán vendidos en la semana 52 de análisis. En la semana 51, se realiza nuevamente un estudio de las 50 semanas base (ventana móvil semana 2-semana 51), se compran los activos para la semana 52 y se venderán en la semana 53 y así sucesivamente hasta completar el período total de análisis.

El objetivo es que el inversionista logre la mayor rentabilidad posible de acuerdo a los estimadores analizados considerando como referencia al estimador clásico no robusto, el cual forma parte de la Teoría del Portafolio en cuyas bases fue originalmente conceptualizado.

### <span id="page-39-0"></span>5.2. Muestra

La aplicación de la teoría del Portafolio, usando los estimadores clásicos y robustos, se hará sobre los datos del mercado peruano de acciones. Para realizar el análisis, los datos que se usarán tienen como fecha inicial el 11 de febrero de 2005 y como fecha final el 09 de mayo de 2007.

Las acciones que se analizan para el estudio son:

- 1. Compañía de Minas Buenaventura (BVN). Es una empresa dedicada a la exploración, extracción y procesamiento de oro y plata en Perú. También tiene trabajos de exploración de otros metales como zinc, plomo y cobre.
- 2. Compañía Minera Volcán (VOLCABC1). Es una empresa productora de zinc, plata y plomo. Está dedicada a la exploración y extracción de estos minerales, así como el tratamiento y la comercialización de estos.
- 3. Credicorp (BAP). Es una empresa que prove productos financieros en Perú, Bolivia y Panamá. Ofrece servicios de banca como préstamos, depositos, cuentas corrientes, seguros y servicios de banca de inversión.
- 4. Compañía Minera Cerro Verde (CVERDEC1). Es una empresa dedicada a la extracción y procesamiento de cobre y productos derivados como sulfuros. También extrae y procesa

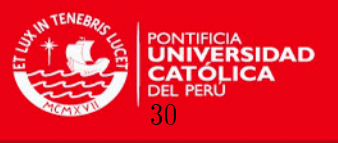

#### molibdeno.

Para realizar el análisis se utilizan los precios de cierre por acción desde el 11 de febrero de 2005 hasta el 09 de mayo de 2007 con las acciones indicadas, cuyos mnemotécnicos son: BVN, VOLCABC1, BAP y CVERDEC1.

#### <span id="page-40-0"></span>5.3. Datos utilizados

<span id="page-40-2"></span>Considerando el período detallado en la sub-sección [5.2,](#page-39-0) la Figura [5.2](#page-40-2) muestra el perfil del Índice General de la Bolsa de Valores de Lima.

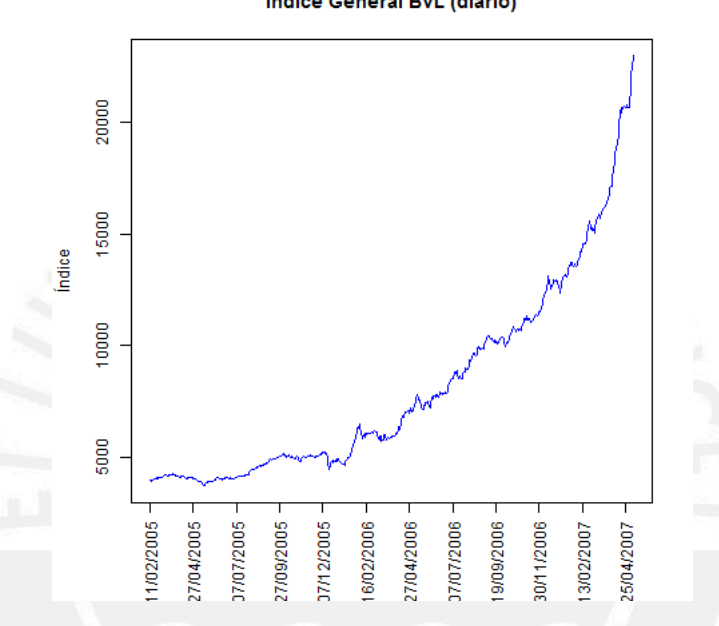

Indice General BVL (diario)

Figura 5.2: Índice General de la Bolsa de Valores de Lima

Asimismo, las gráficas de los precios de cierre de las acciones indicadas para el período analizado son determinadas en nuevos soles y se muestran en la figura [5.3.](#page-41-1) Sus mnemotécnicos son: BVN, VOLCABC1, BAP y CVERDEC1.

Partiendo del valor del Índice de la Bolsa de Valores de Lima y de los precios de cierre por acción, las rentabilidades diarias se obtienen como se detalla en la sección [3.](#page-19-0) Luego de usar la fórmula de rentabilidad de obtiene el perfil del Índice y el perfil por acción. Estas se muestran en las figuras [5.4](#page-42-2) y [5.5,](#page-43-0) respectivamente.

Según lo detallado en la sección [3,](#page-19-0) estas rentabilidades son utilizadas en el modelo de optimización de Markowitz.

#### <span id="page-40-1"></span>5.4. Recolección de los datos

Los datos son recolectados a través del mecanismo llamado Rueda de Bolsa, donde se toman los precios de cierre de los activos que conformarán el Portafolio de estudio indicado para realizar los análisis, así como también se recolectan los valores del Índice de la Bolsa de Valores de Lima al cierre de este mecanismo de negociación.

Los precios de cierre forman la base de cálculo para hallar las rentabilidades a utilizar

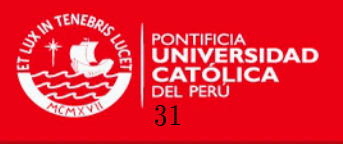

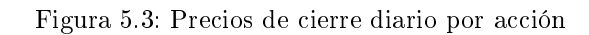

<span id="page-41-1"></span>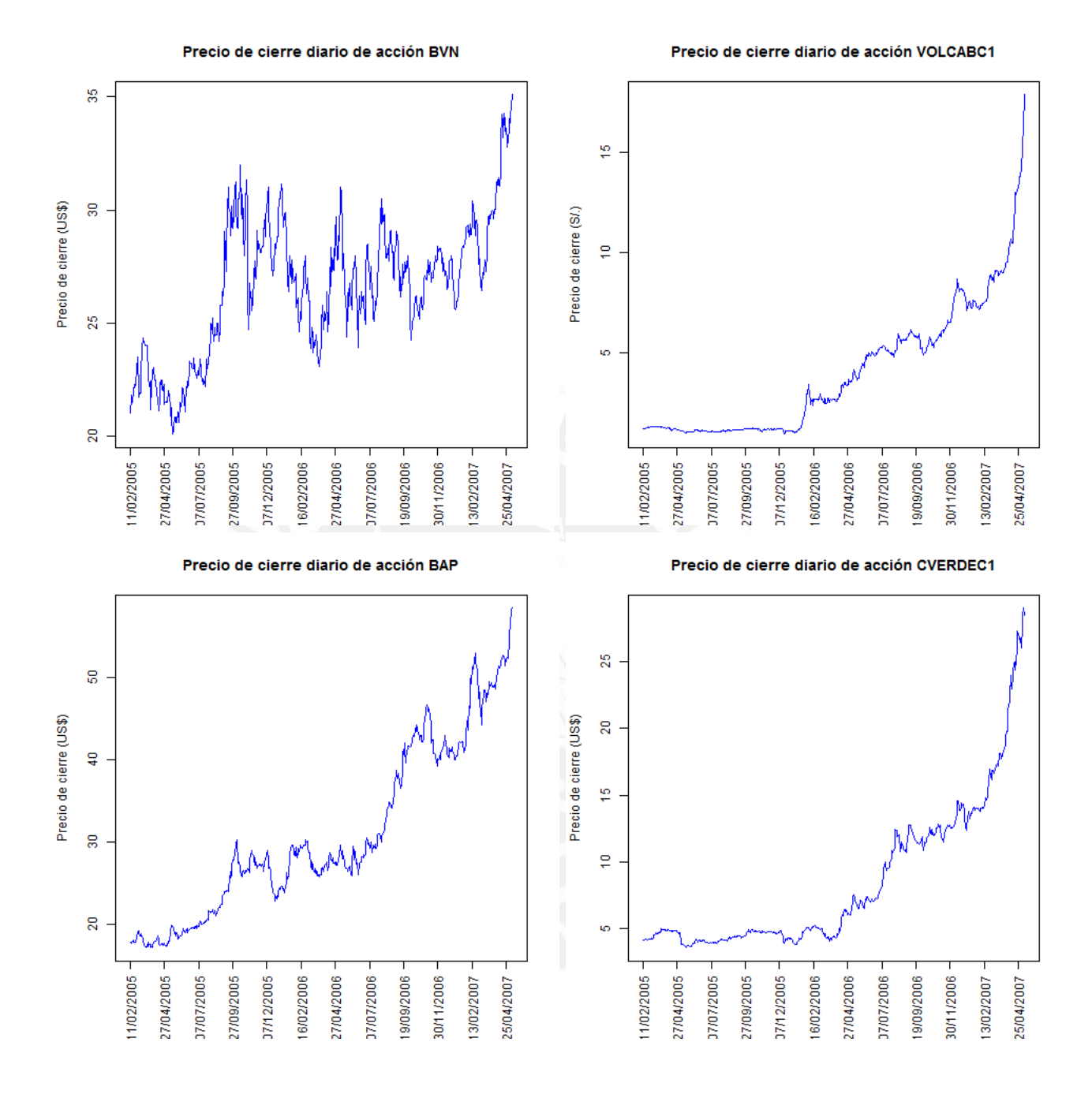

y que se realiza de manera diaria, semanal y mensual para las diversas aplicaciones que se muestran a lo largo de la presente sección.

### <span id="page-41-0"></span>5.5. Análisis en el tiempo por estimador basado en rendimientos semanales

Los análisis realizados a continuación consideran los rendimientos semanales por activo. Se consideran cuatro análisis propuestos en la presente sección para realizar el estudio por estimador y concluir cual de ellos tiene mejor desempeño en el tiempo.

Luego, estos activos se valorizan según la metodología detallada al inicio de la presente

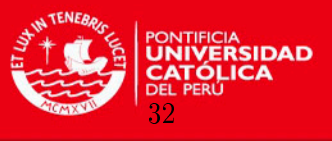

Rendimiento diario del Indice General BVL

<span id="page-42-2"></span>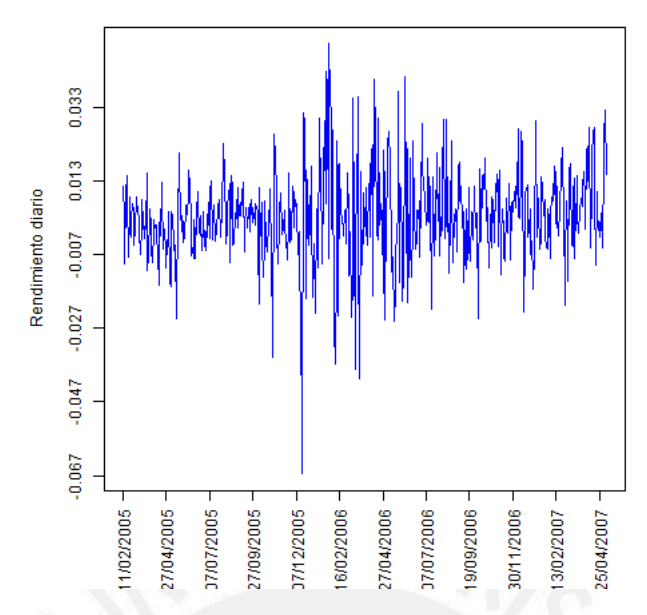

Figura 5.4: Rendimiento del Índice General de la Bolsa de Valores de Lima

#### sección.

#### <span id="page-42-0"></span>5.5.1. Tiempo de análisis: 9 meses de data histórica

La presente aplicación utiliza nueve meses de datos históricos para realizar el estudio que implica encontrar el portafolio óptimo a través del tiempo y por estimador.

La Figura [5.6](#page-44-1) muestra, en la parte superior, la valorización completa que se logra por estimador. En la parte inferior izquierda de esta Figura, se puede apreciar una ampliación de los primeros diez puntos de la valorización completa y en la parte inferior derecha se muestran los últimos diez puntos de ésta.

En el Cuadro [5.1](#page-45-2) se aprecia, en el bloque superior, los primeros diez puntos de la valorización de los activos que conforman el portafolio óptimo clasificado por estimador. El Cuadro finaliza con las últimas once valorizaciones producto de usar el Portafolio óptimo dados los estimadores de la matriz de covarianza y con los datos de la serie histórica (precios y rentabilidades por activo).

#### <span id="page-42-1"></span>5.5.1.1. Conclusiones

Según la Figura [5.6](#page-44-1) y el Cuadro [5.1,](#page-45-2) se concluye que la mejor valorización se obtiene con el estimador MCD.

En las primeras setenta semanas se observa una tendencia alcista que es aprovechada por el estimador MCD para ampliar las ganancias que son reflejadas en la valorización del Portafolio y que logra una rentabilidad de 307.2 % con este. Con el estimador OGK se obtiene una ganancia de 300.6 %. Le sigue el estimador MVE con 268.4 %, NR con 226.4 %, By.tM con 181.9 %, t.rob con 181.7 % y finalmente el estimador By.NM con 158.5 % de rentabilidad obtenida en el Portafolio.

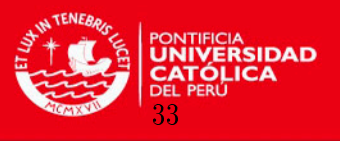

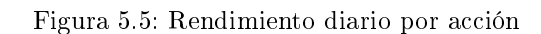

<span id="page-43-0"></span>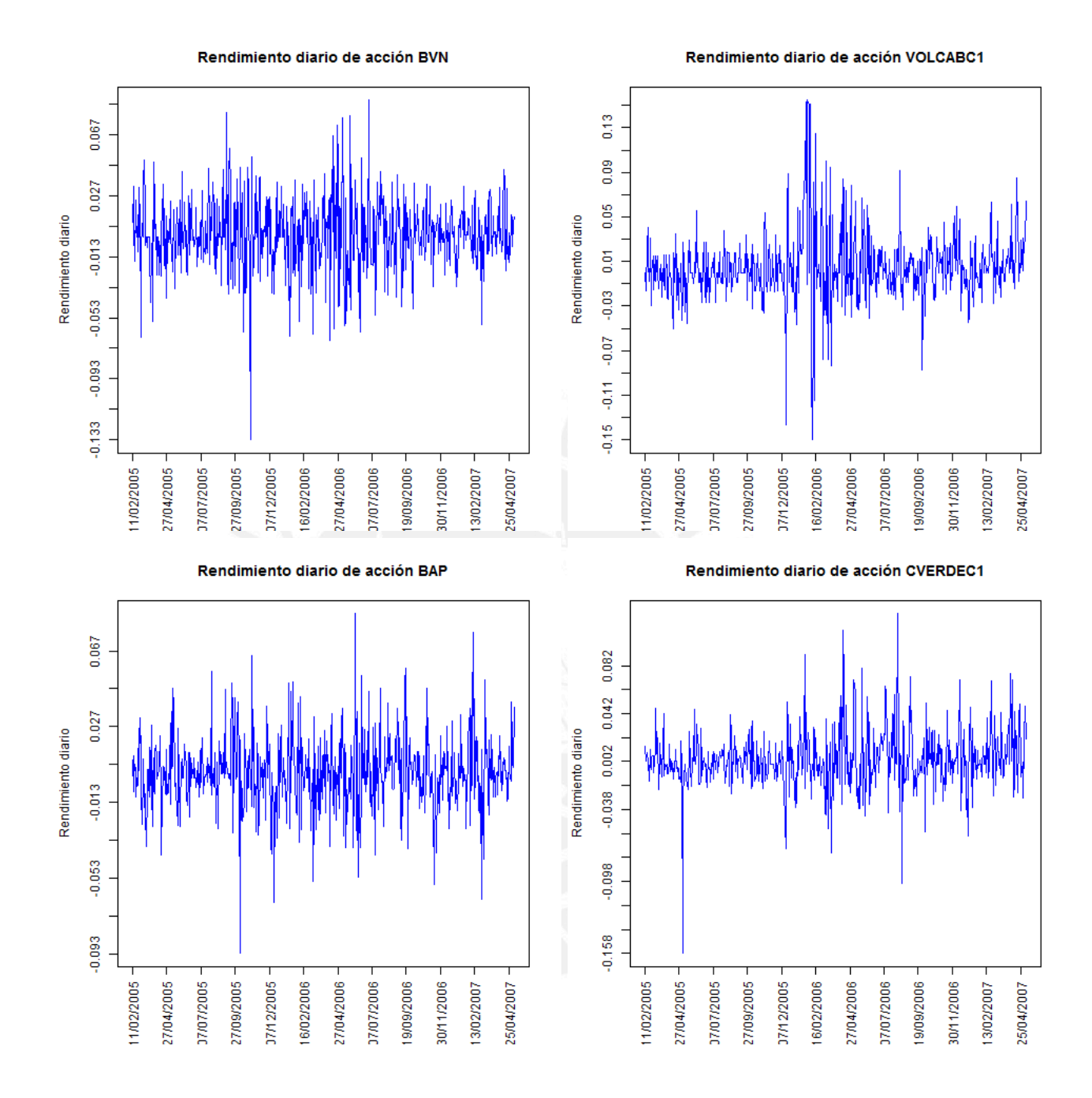

El estimador MCD para este caso es el mejor y el modelo clásico de Markowitz que está basado en un estimador no robusto queda rezagado en cuanto a valorización en el cuarto lugar al final del período de estudio.

En el Cuadro [5.2](#page-45-3) y la Figura [5.7,](#page-46-0) se presentan medidas resumen del ratio de Sharpe obtenidos para cada estimador. Se observa que usando los estimadores clásicos robustos se obtiene una mayor rentabilidad con un menor riesgo.

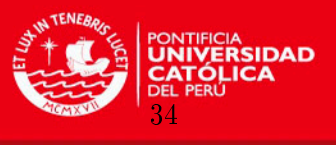

<span id="page-44-1"></span>Figura 5.6: Desempeño por estimador a nivel semanal (en nuevos Soles). Modelo con 09 meses de data histórica

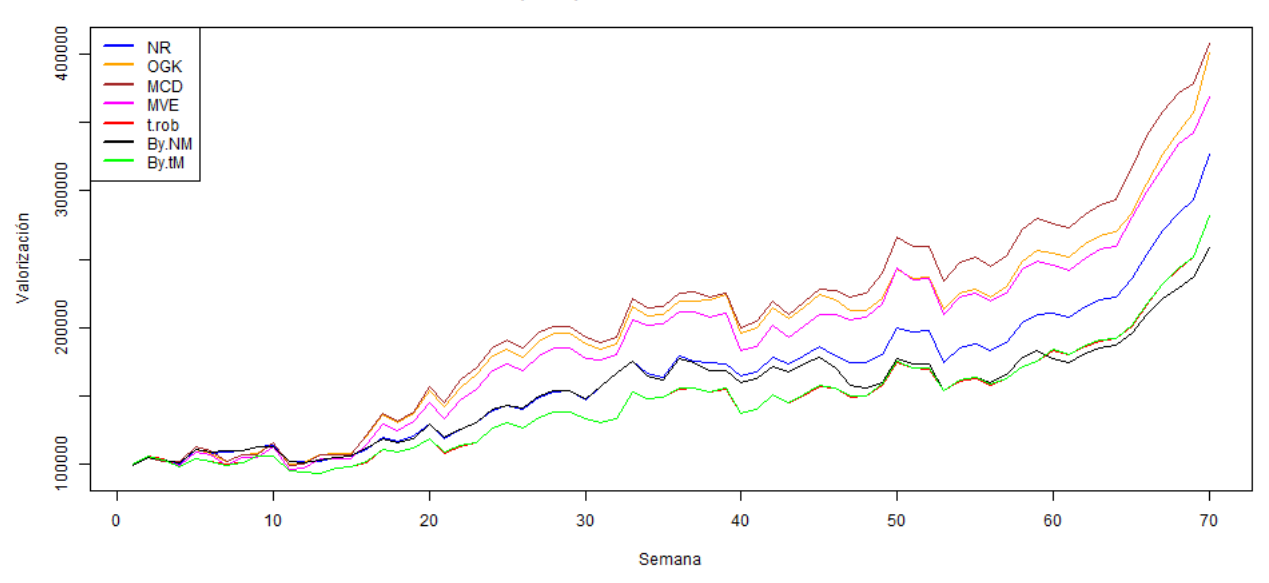

Desempeño por estimador semanal. 09 meses

#### Desempeño por estimador semanal. 09 meses. 10 puntos iniciales

Desempeño por estimador semanal. 09 meses. 10 puntos finales

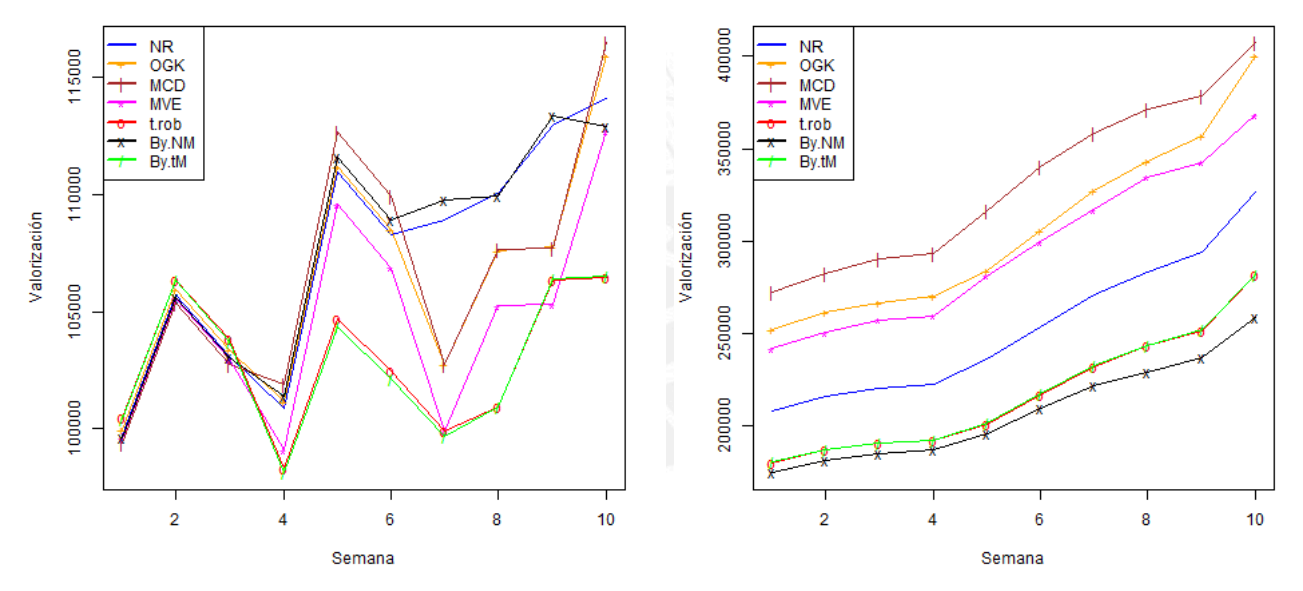

### <span id="page-44-0"></span>5.6. Análisis en el tiempo por estimador basado en rendimientos mensuales

Los análisis realizados a continuación consideran los rendimientos mensuales por activo. Se consideran dos análisis propuestos en la presente sección para realizar el estudio por estimador y concluir cual de ellos tiene mejor desempeño en el tiempo.

Luego, estos activos se valorizan según la metodología detallada al inicio de la presente sección.

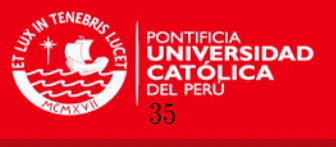

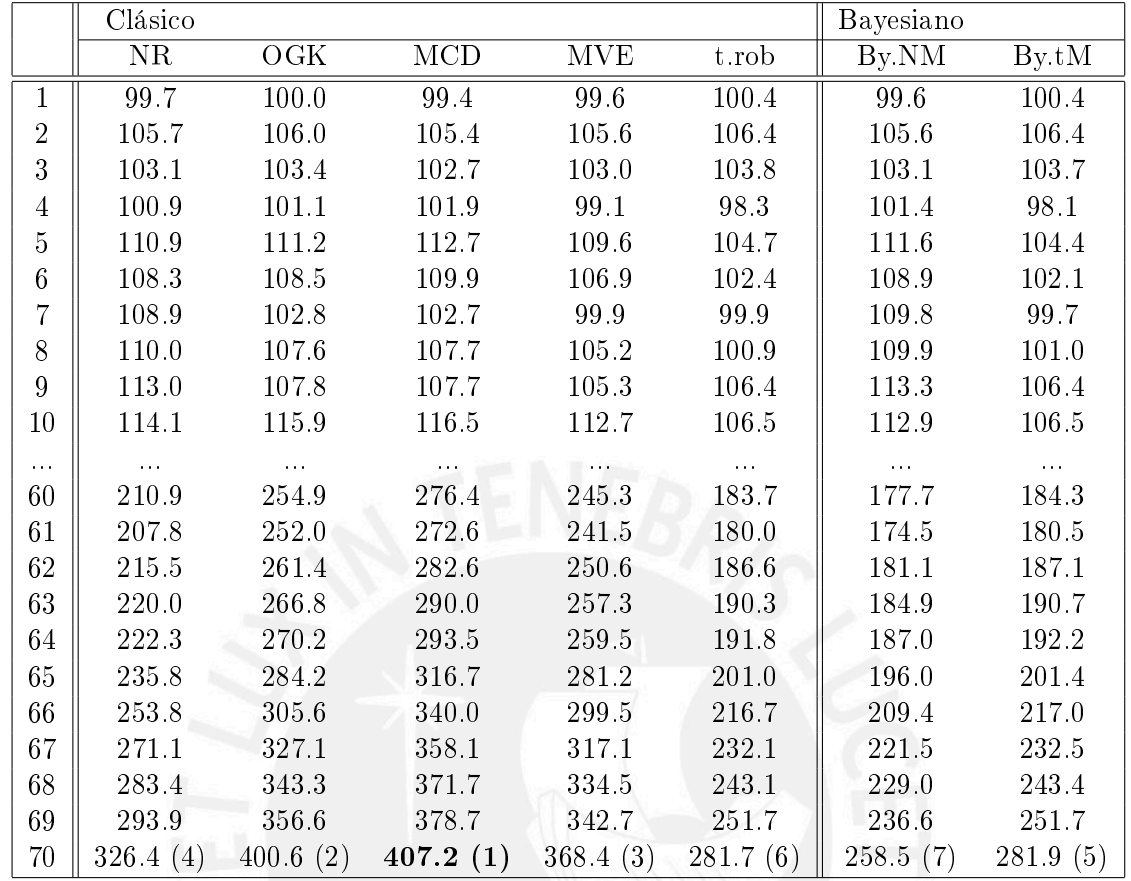

<span id="page-45-2"></span>Cuadro 5.1: Inicio y fin de valorización semanal (en miles de nuevos Soles). Modelo con 09 meses de data histórica

<span id="page-45-3"></span>Cuadro 5.2: Estadísticas del Ratio Sharpe. Estimador semanal. Modelo con 09 meses de data histórica

|         | Clásico                                        |                                              |      |     |       | Bayesiano |           |
|---------|------------------------------------------------|----------------------------------------------|------|-----|-------|-----------|-----------|
|         | NR.                                            | $O$ GK                                       | MCD. | MVE | t rob | By NM     | $Bv$ tM   |
| Mínimo  | $\parallel$ 0.1507 0.1472 0.1289 0.1479 0.1592 |                                              |      |     |       | 0.1497    | $-0.1667$ |
| Media   |                                                | $0.3447$ $0.4669$ $0.5048$ $0.6246$ $0.4856$ |      |     |       | 0.3244    | 0.5189    |
| Mediana |                                                | 0.3396  0.4817  0.5212  0.6408  0.5265       |      |     |       | 0.3119    | 0.5601    |
| Máximo  | $\parallel$ 0.5567 0.6802 0.7963 1.0066 0.7070 |                                              |      |     |       | 0.5176    | 0.7588    |

#### <span id="page-45-0"></span>5.6.1. Tiempo de análisis: 9 meses de data histórica

La presente aplicación utiliza nueve meses de datos históricos para realizar el estudio que implica encontrar el portafolio óptimo a través del tiempo y por estimador. La Figura [5.8](#page-46-1) muestra la valorización completa que se logra por estimador. En el Cuadro [5.3](#page-47-1) se aprecia la valorización de los activos que conforman el portafolio óptimo clasificado por estimador.

#### <span id="page-45-1"></span>5.6.1.1. Conclusiones

Según la Figura [5.8](#page-46-1) y el Cuadro [5.3,](#page-47-1) se concluye que la mejor valorización se obtiene con el estimador MCD.

En los primeros diecisiete meses se observa una tendencia alcista que es aprovechada por el

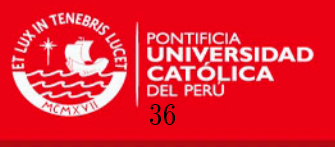

<span id="page-46-0"></span>Figura 5.7: Diagrama de caja del Ratio Sharpe. Estimador semanal. Modelo con 09 meses de data histórica

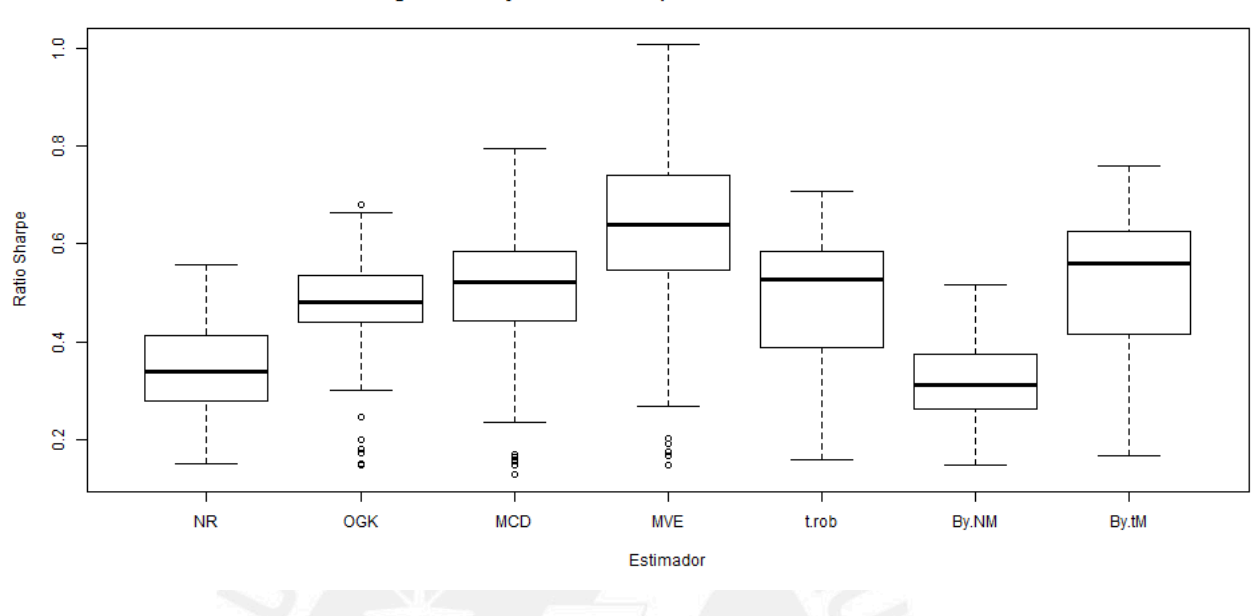

Diagrama de caja del Ratio Sharpe. Estimador semanal. 09 meses

<span id="page-46-1"></span>Figura 5.8: Desempeño por estimador a nivel mensual (en nuevos Soles). Modelo con 09 meses de data histórica

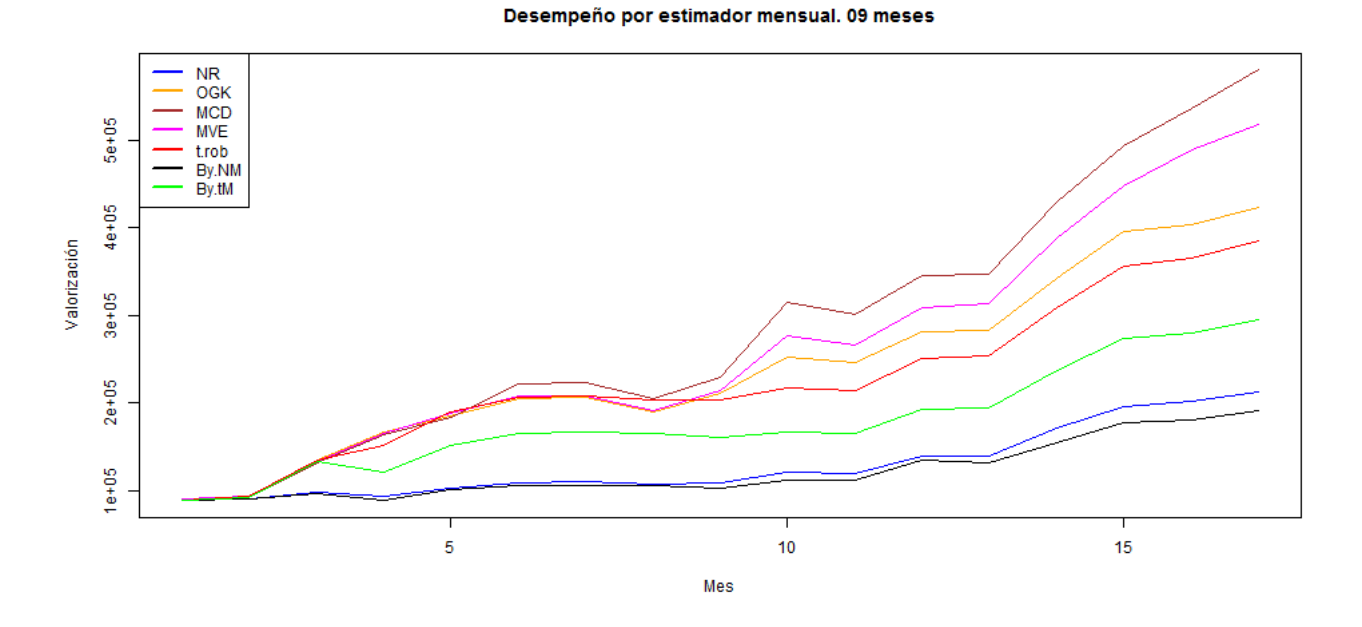

estimador MCD para ampliar las ganancias que son reflejadas en la valorización del Portafolio y que logra una rentabilidad de 480.3 %. Otro estimador que le sigue en rentabilidad es el MVE con 417.5 %, OGK con 323.9 %, t.rob con 285.7 %, By.tM con 195.4 %, NR con 112.9 % y finalmente el estimador By.NM con  $91.0\%$ .

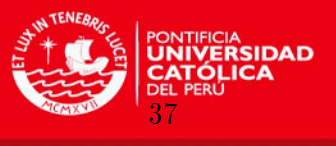

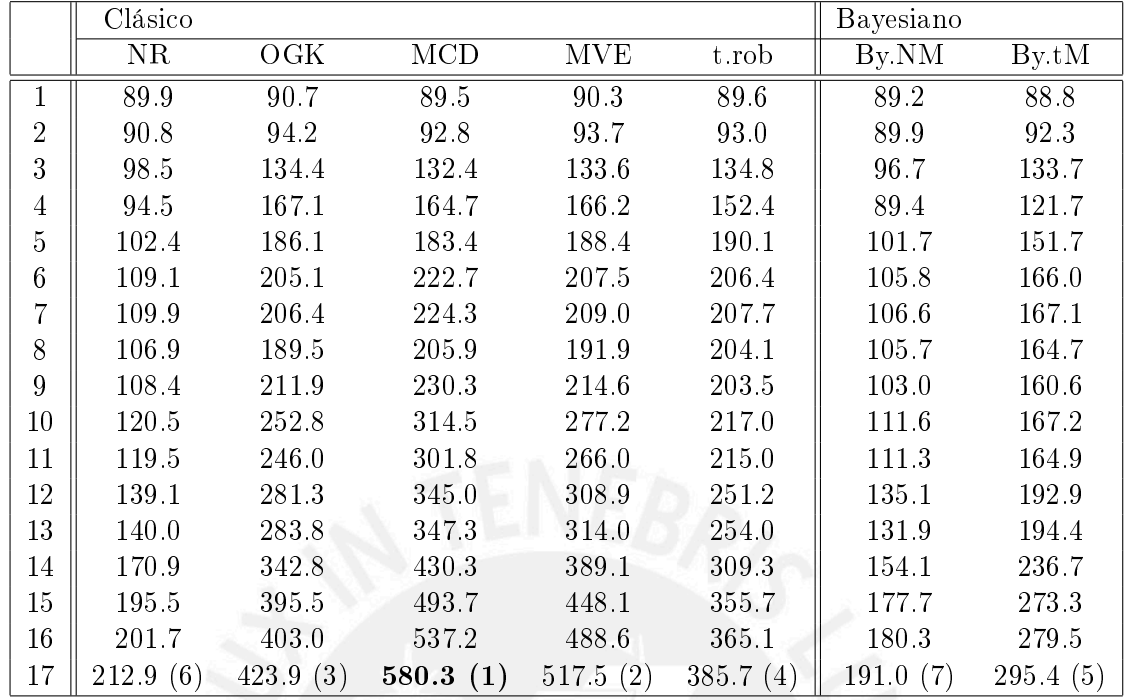

<span id="page-47-1"></span>Cuadro 5.3: Inicio y fin de valorización mensual (en miles de nuevos Soles). Modelo con 09 meses de data histórica

<span id="page-47-2"></span>Cuadro 5.4: Estadísticas del Ratio Sharpe. Estimador mensual. Modelo con 09 meses de data histórica

|         | Clásico |        |        |        |        | Bayesiano |        |
|---------|---------|--------|--------|--------|--------|-----------|--------|
|         | NR.     | OGK    | MCD    | MVE.   | t.rob  | By NM     | By.tM  |
| Mínimo  | 0.3292  | 0.4745 | 0.2348 | 0.3159 | 0.4474 | 0.2522    | 0.4998 |
| Media   | 0.7031  | 0.8579 | 1.0003 | 1.7518 | 1.0105 | 0.4956    | 1.5011 |
| Mediana | 0.5042  | 0.7537 | 0.7703 | 1.2597 | 0.7266 | 0.4167    | 1.1399 |
| Máximo  | 1.3470  | 1.4632 | 2.4544 | 4.3426 | 1.9710 | 0.7894    | 3.0064 |

El estimador MCD para este caso es el mejor y el modelo clásico de Markowitz, que está basado en un estimador no robusto, queda rezagado en cuanto a valorización en el sexto lugar al final del período de estudio.

En el Cuadro [5.4](#page-47-2) y la Figura [5.9,](#page-48-2) se presentan medidas resumen del ratio de Sharpe obtenidos para cada estimador. Se observa que usando los estimadores clásicos robustos se obtiene una mayor rentabilidad con un menor riesgo.

### <span id="page-47-0"></span>5.7. Análisis en el tiempo por estimador basado en rendimientos diarios

Los análisis realizados a continuación consideran los rendimientos diarios por activo. Se consideran siete análisis propuestos en la presente sección para realizar el estudio por estimador y concluir cual de ellos tiene mejor desempeño en el tiempo.

Luego, estos activos se valorizan según la metodología detallada al inicio de la presente sección.

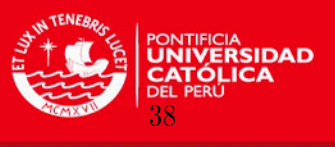

<span id="page-48-2"></span>Figura 5.9: Diagrama de caja del Ratio Sharpe. Estimador mensual. Modelo con 09 meses de data histórica

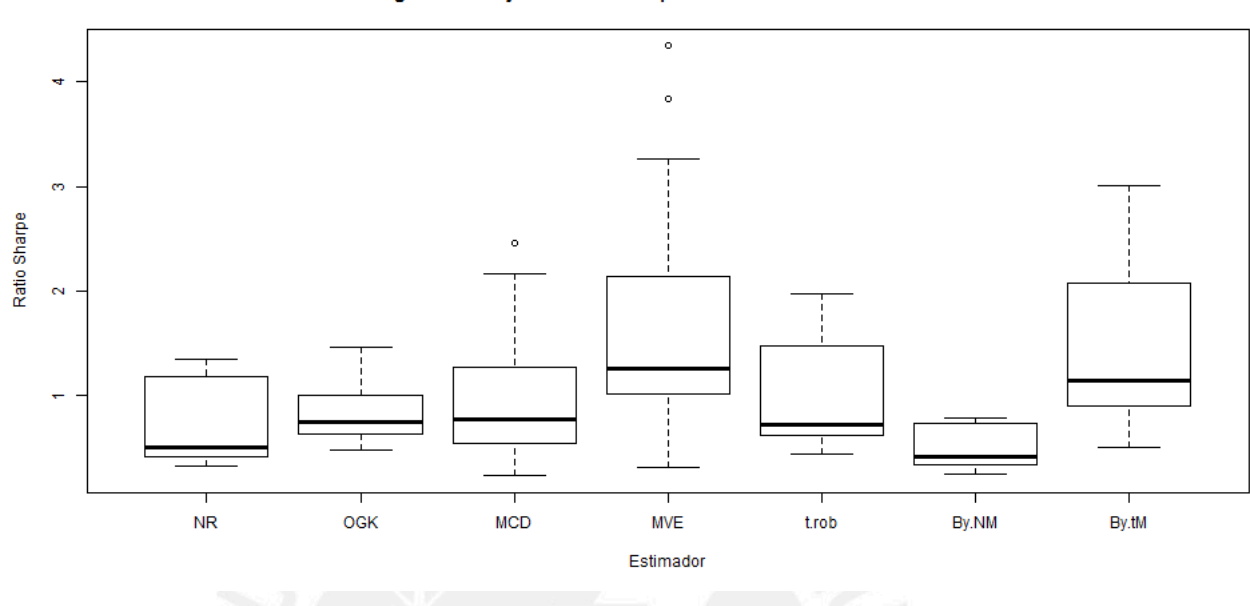

Diagrama de caja del Ratio Sharpe, Estimador mensual, 09 meses

#### <span id="page-48-0"></span>5.7.1. Tiempo de análisis: 9 meses de data histórica

La presente aplicación utiliza nueve meses de datos históricos para realizar el estudio que implica encontrar el portafolio óptimo a través del tiempo y por estimador.

La Figura [5.10](#page-49-1) muestra, en la parte superior, la valorización completa que se logra por estimador. En la parte inferior izquierda de la Figura, se puede apreciar una ampliación de los primeros diez puntos de la valorización completa y en la parte inferior derecha se muestran los últimos diez puntos de ésta.

En el Cuadro [5.5](#page-50-0) se aprecia, en el bloque superior, los primeros diez puntos de la valorización de los activos que conforman el portafolio óptimo clasificado por estimador. El Cuadro finaliza con las últimas once valorizaciones producto de usar el Portafolio óptimo dados los estimadores de la matriz de covarianza y con los datos de la serie histórica (precios y rentabilidades por activo).

#### <span id="page-48-1"></span>5.7.1.1. Conclusiones

Según la Figura [5.10](#page-49-1) y el Cuadro [5.5,](#page-50-0) se concluye que la mejor valorización se obtiene con el estimador MCD.

En los primeros trescientos sesenta y un días se observa una tendencia alcista que es aprovechada por el estimador MCD para ampliar las ganancias que son reflejadas en la valorización del Portafolio y que logra una rentabilidad de 414.3 %. Otro estimador que le sigue en rentabilidad es el MVE con 402.2 %, OGK con 384.2 %, NR 305.1 %, By.NM con 304.9 %, t.rob con  $169.9\%$  y finalmente el estimador By.tM con  $165.2\%$ .

El estimador MCD para este caso es el mejor y el estimador clásico de Markowitz, que está basado en un estimador no robusto, queda rezagado en cuanto a valorización en el cuarto

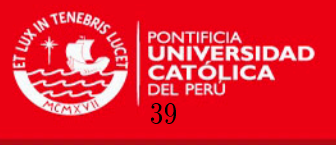

<span id="page-49-1"></span>Figura 5.10: Desempeño por estimador a nivel diario (en nuevos Soles). Modelo con 09 meses de data histórica

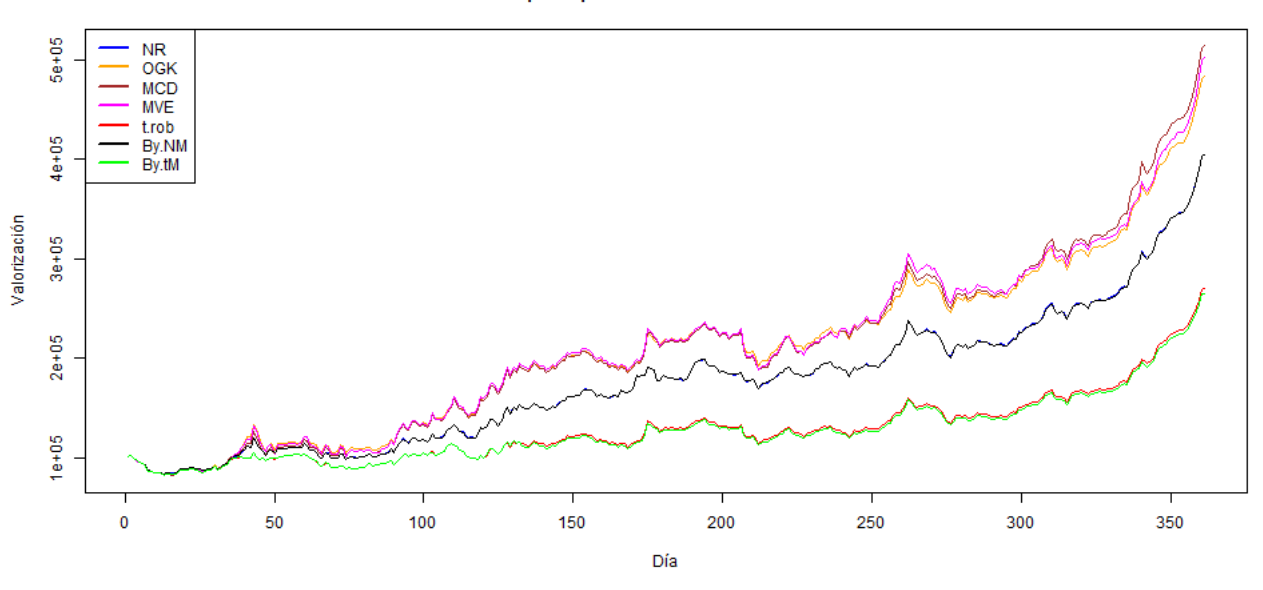

Desempeño por estimador diario. 09 meses

#### Desempeño por estimador diario. 09 meses. 10 puntos iniciales

Desempeño por estimador diario. 09 meses. 10 puntos finales

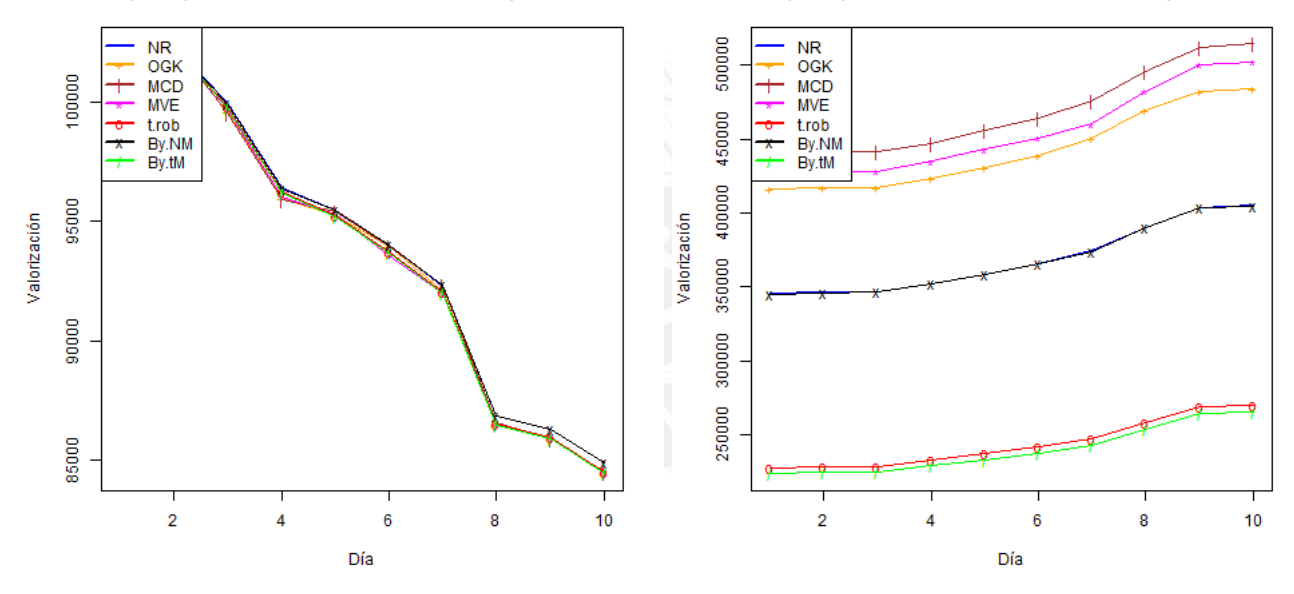

lugar al final del período de estudio.

En el Cuadro [5.6](#page-50-1) y la Figura [5.11,](#page-51-0) se presentan medidas resumen del ratio de Sharpe obtenidos para cada estimador. Se observa que usando los estimadores clásicos robustos se obtiene una mayor rentabilidad con un menor riesgo.

### <span id="page-49-0"></span>5.8. Resumen del Análisis en el tiempo por estimador

En la sección anterior se explicó el comportamiento de los estimadores, usando el portafolio óptimo de Markowitz, considerando nueve meses de data histórica para los horizontes de

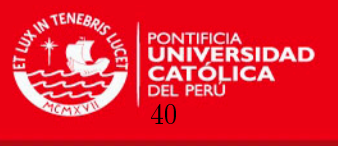

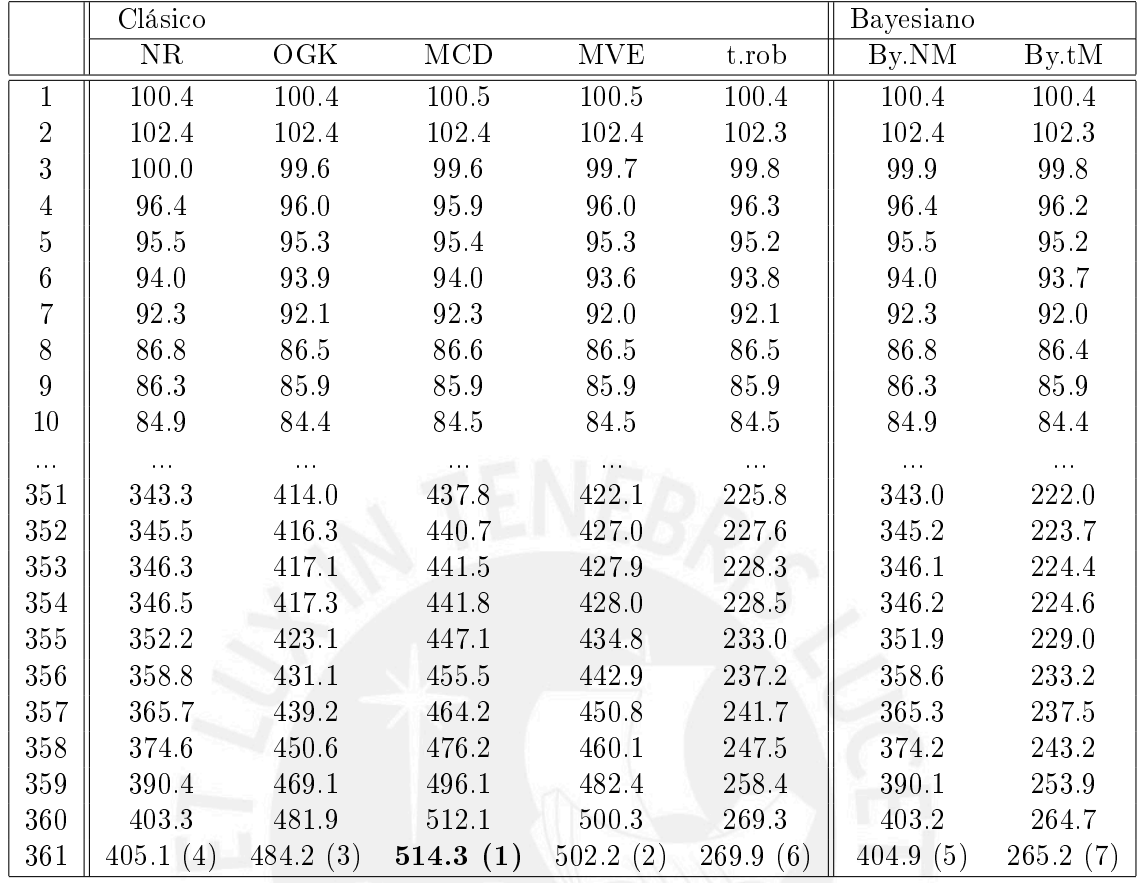

<span id="page-50-0"></span>Cuadro 5.5: Inicio y fin de valorización diario (en miles de nuevos Soles). Modelo con 09 meses de data histórica

<span id="page-50-1"></span>Cuadro 5.6: Estadísticas del Ratio Sharpe. Estimador diario. Modelo con 09 meses de data histórica

|                                                                                         | Clásico                                        |                                     |             |                                     | Bayesiano |         |
|-----------------------------------------------------------------------------------------|------------------------------------------------|-------------------------------------|-------------|-------------------------------------|-----------|---------|
|                                                                                         | NR.                                            | $O\,\mathrm{GK}$                    | $MCD = MVE$ | t.rob                               | By NM     | $Bv$ tM |
| Mínimo $\parallel 0.0768 \quad 0.0922 \quad 0.0922 \quad 0.0942 \quad 0.1057 \parallel$ |                                                |                                     |             |                                     | 0.0765    | 0.1067  |
| Media                                                                                   | $\  0.1979$                                    |                                     |             | $0.2404$ $0.2832$ $0.3118$ $0.2643$ | 0.1973    | 0.2660  |
| Mediana                                                                                 | $\parallel$ 0.1942                             | $0.2504$ $0.2945$ $0.3235$ $0.2912$ |             |                                     | 0.1937    | 0.2950  |
| Máximo                                                                                  | $\parallel$ 0.3380 0.3866 0.3902 0.4293 0.4374 |                                     |             |                                     | 0.3369    | 0.4415  |

tiempo semanal, mensual y diario.

A continuación se presenta un resumen semanal, mensual y diario por estimador basado en rentabilidad porcentual y para una muestra de la serie considerando una tendencia alcista según cómo se detalla a continuación. Estos se muestran en los cuadros [5.7,](#page-51-1) [5.9](#page-52-1) y [5.11,](#page-52-3) respectivamente.

Según el Cuadro [5.7](#page-51-1) y los escenarios planteados en los análisis semanales por tendencia alcista, se recomendaría usar el estimador OGK, MCD y MVE. No se considera el estimador By.NM ya que en un período se pueden tener resultados muy favorables y en otro muy desfavorables.

Según el Cuadro [5.9](#page-52-1) y los escenarios planteados en los análisis mensuales por tendencia

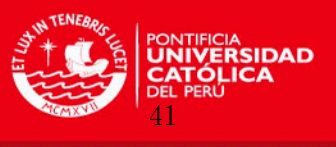

<span id="page-51-0"></span>Figura 5.11: Diagrama de caja del Ratio Sharpe. Estimador diario. Modelo con 07 meses de data histórica

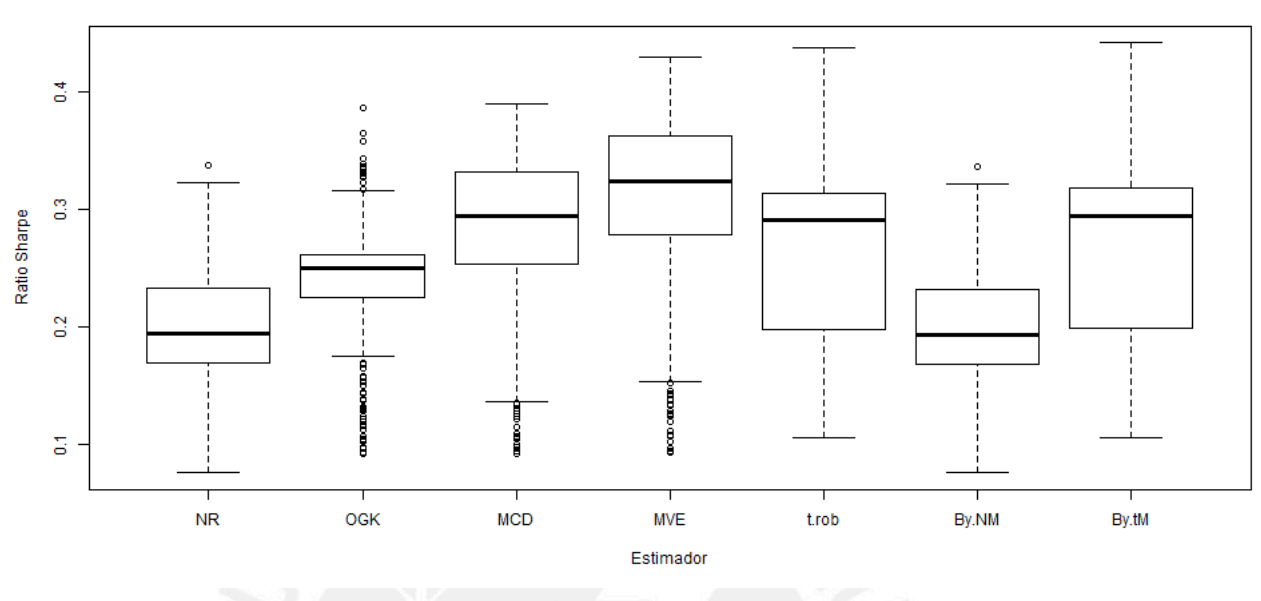

Diagrama de caja del Ratio Sharpe, Estimador diario, 09 meses

<span id="page-51-1"></span>Cuadro 5.7: Resumen del Análisis Semanal por tendencia alcista basada en rentabilidad porcentual

|                 | Clásico    |                         |          |            |          | Bayesiano   |              |
|-----------------|------------|-------------------------|----------|------------|----------|-------------|--------------|
| Tiempo Análisis | ΝR         | $O\mathrm{G}\mathrm{K}$ | MCD      | <b>MVE</b> | t.rob    | $BV$ . NM   | By.tM        |
| 09 meses        | 226.4(4)   | 300.6 $(2)$             | 307.2(1) | 268.4(3)   | 181.7(6) | 158.5(7)    | 181.9(5)     |
| $07$ meses      | 283.2(6)   | 361.1(3)                | 399.4(1) | 338.2(4)   | 382.9(2) | 232.8(7)    | 301.1(5)     |
| $05$ meses      | 561.4(3)   | 581(2)                  | 546(5)   | 551(4)     | 487.9(7) | 648.1 $(1)$ | 500.5(6)     |
| $03$ meses      | 391<br>(4) | 439.5 $(2)$             | 335.1(5) | 464.2      | 405.6(3) | 196 (       | (6)<br>242.8 |

alcista, se recomendaría usar el estimador MCD o MVE considerando el tiempo de análisis.

Según el Cuadro [5.11](#page-52-3) y los escenarios planteados en los análisis diarios por tendencia alcista, se recomendaría usar el estimador MCD u OGK. Excepcionalmente, se podría considerar el estimador By.NM pero considerando el tiempo de análisis usado ya que en un período se pueden tener resultados muy favorables y en otro muy desfavorables, como en este último caso.

Según los Cuadros [5.8,](#page-52-0) [5.10](#page-52-2) y [5.12](#page-52-4) detallados en cada escenario analizado, se observó que usando los estimadores clásicos robustos se logra obtener una mayor rentabilidad con un menor nivel de exposición al riesgo. En términos numéricos, esto signica que los valores del ratio Sharpe son lo más altos posible en promedio.

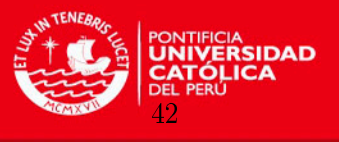

<span id="page-52-0"></span>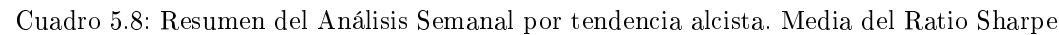

|                 | Clásico |        |            |        |        | Bayesiano |        |
|-----------------|---------|--------|------------|--------|--------|-----------|--------|
| Tiempo Análisis | NR.     | $O$ GK | <b>MCD</b> | MVE.   | t rob  | $Bv$ . NM | Bv.tM  |
| $09$ meses      | 0.3447  | 0.4669 | 0.5048     | 0.6246 | 0.4856 | 0.3244    | 0.5189 |
| $07$ meses      | 0.3676  | 0.4773 | 0.5146     | 0.6417 | 0.5095 | 0.3417    | 0.5466 |
| $05$ meses      | 0.4058  | 0.5168 | 0.4935     | 0.6639 | 0.5396 | 0.3795    | 0.6080 |
| $03$ meses      | 0.5048  | 0.6281 | 0.4180     | 0.8363 | 0.6392 | 0.4471    | 0.7701 |

<span id="page-52-1"></span>Cuadro 5.9: Resumen del Análisis Mensual por tendencia alcista basada en rentabilidad porcentual

|                 | Clásico     |            |              |            |          | Bayesiano |          |
|-----------------|-------------|------------|--------------|------------|----------|-----------|----------|
| Tiempo Análisis | ΝR          | $\rm{OGK}$ | $_{\rm MCD}$ | <b>MVE</b> | t.rob    | $Bv$ . NM | Bv.tM    |
| 09 meses        | 112.9(6)    | 323.9(3)   | 480.3(1)     | 417.5(2)   | 285.7(4) | (7)<br>91 | 195.4(5) |
| $07$ meses      | 119.7 $(6)$ | 285.5(3)   | 346(2)       | 399.3(1)   | 202.3(5) | 115.5(7)  | 219.7(4) |

<span id="page-52-2"></span>Cuadro 5.10: Resumen del Análisis Mensual por tendencia alcista. Media del Ratio Sharpe

|                 | Clásico- |        |        |        |        | Bayesiano |        |
|-----------------|----------|--------|--------|--------|--------|-----------|--------|
| Tiempo Análisis | NR.      | OGK    | MCD    | MVE.   | t rob  | By NM     | Bv.tM  |
| 09 meses        | 0.7031   | 0.8579 | 1.0003 | 1.7518 | 1.0105 | 0.4956    | 1.5011 |
| $07$ meses      | 0.8354   | 1.0712 | 1.0672 | 1.8204 | 1.1949 | 0.5444    | 2.1043 |

<span id="page-52-3"></span>Cuadro 5.11: Resumen del Análisis Diario por tendencia alcista basada en rentabilidad porcentual

|             | Clásico  |             |             |             |          | Bayesiano   |             |
|-------------|----------|-------------|-------------|-------------|----------|-------------|-------------|
| T. Análisis | NR       | $O$ GK      | MCD         | <b>MVE</b>  | t rob    | By.NM       | By.tM       |
| 9 meses     | 305.1(4) | 384.2(3)    | 414.3 $(1)$ | 402.2(2)    | 169.9(6) | 304.9(5)    | 165.2(7)    |
| 7 meses     | 343.3(4) | 356.8(3)    | 397.9(1)    | 360.9(2)    | 242.8(6) | 342.2(5)    | 225.9(7)    |
| 5 meses     | 620.3(3) | 604.6(5)    | 688.2 $(1)$ | 648.5 $(2)$ | 554.5(7) | 612.1 $(4)$ | 597.5(6)    |
| 3 meses     | 937.6(4) | 1174.6(2)   | 1242.5(1)   | 1106.4(3)   | 840.9(5) | 829.9(6)    | 777.2(7)    |
| 2 meses     | 460.4(5) | 616.5 $(1)$ | 600.6(2)    | 554.7(3)    | 354.6(7) | 470.5 $(4)$ | 410.6 $(6)$ |
| 1 mes       | 815.4(5) | 919.2(3)    | 930.7(2)    | 853.5(4)    | 664.1(6) | 1091.6(1)   | 610.8 $(7)$ |
| $1/2$ mes   | 437(4)   | 505.3(2)    | 582.2(1)    | 390.9(6)    | 394.9(5) | 348.6(7)    | 439.4(3)    |

<span id="page-52-4"></span>Cuadro 5.12: Resumen del Análisis Diario por tendencia alcista. Media del Ratio Sharpe

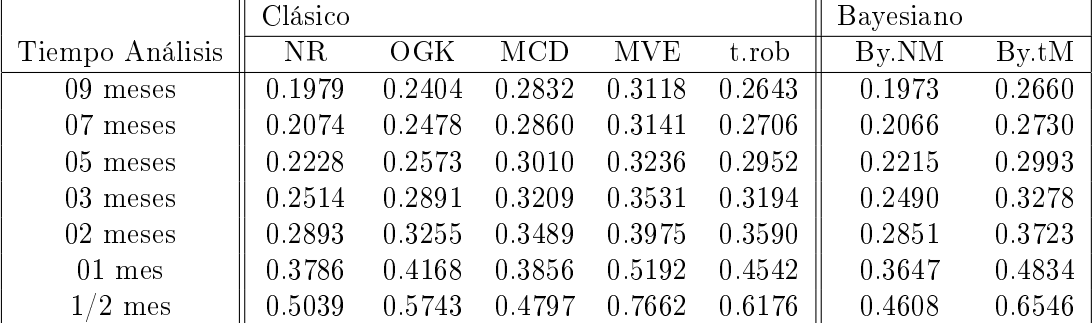

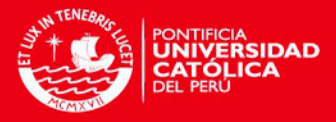

# <span id="page-53-0"></span>Capítulo 6

# Consideraciones finales

### <span id="page-53-1"></span>6.1. Conclusiones

- Se comprobó en la aplicación que se obtuvieron mejores resultados al usar los Estimadores Robustos de la Estadística Clásica y la Inferencia Bayesiana como mecanismos para optimizar de una mejor manera el rendimiento de las inversiones comparado con usar Estimadores Clásicos no Robustos en un mercado con tendencia alcista.
- En el estudio de simulación se analizó el desempeño de los Estimadores no Robusto, Clásicos Robustos y los basados en Inferencia Bayesiana tanto en Sesgo como en Error Cuadrático Medio ante la presencia de valores contaminados se observó que los estimadores clásicos robustos (MCD, MVE, OGK y t.rob) son menos afectados por valores atípicos (outlier), así como el modelo Bayesiano basado en la t-student multivariada(By.tM) por ser mejores tanto en sesgo como en el Error Cuadrático Medio  $(ECM).$
- Analizando los ratios Sharpe obtenidos en la aplicación se puede concluir que usando los estimadores robustos (MCD, MVE, OGK, t.rob y By.tM) se obtienen mayores rentabilidades con un menor riesgo. Estos estimadores tienen mejor desempeño que el estimador clásico no robusto de Markowitz.
- A nivel diario, semanal y mensual y en tendencia alcista, los rendimientos del Portafolio basados en Estadística Robusta (MCD, MVE, OGK, t.rob y By.tM) presentaron, en todos los casos, un mejor comportamiento que el modelo Clásico de Markowitz, el cual es usado frecuentemente.
- A nivel mensual y en tendencia alcista, los rendimientos del Portafolio basados en Estadística Robusta Clásica (MCD, MVE, OGK y t.rob) presentaron un mejor comportamiento que otros estimadores. Los Estimadores Robustos basados en Estadística Clásica ofrecieron un mejor rendimiento en las inversiones que los modelos basados en Inferencia Bayesiana (By.NM y By.tM).
- A nivel diario y semanal y en tendencia alcista, los rendimientos del Portafolio basados en Estadística Robusta Clásica, como los estimadores OGK, MCD y MVE, presentaron un mejor comportamiento en la mayoría de los casos que los modelos basados en Inferencia Bayesiana.

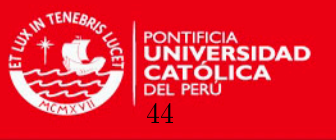

### <span id="page-54-0"></span>6.2. Sugerencias para investigaciones futuras

Se pueden considerar las siguientes sugerencias:

- Realizar el análisis de Portafolios óptimos para un periodo más extenso y no alcista.
- Utilizar optimización multi-objetivo de rendimiento del Portafolio y del horizonte de tiempo en las inversiones basado en estadística robusta y algoritmos genéticos.
- Del ítem anterior, considerar adicionalmente el monto negociado por acción tal que permita tomar mejores decisiones.
- En los modelos que usen Inferencia Bayesiana, considerar distribuciones diferentes a la Normal o t-student para los activos tales como las distribuciones elípticas.
- Del ítem anterior, considerar distribuciones a priori diferentes a la inversa Wishart para la matriz de covarianza.

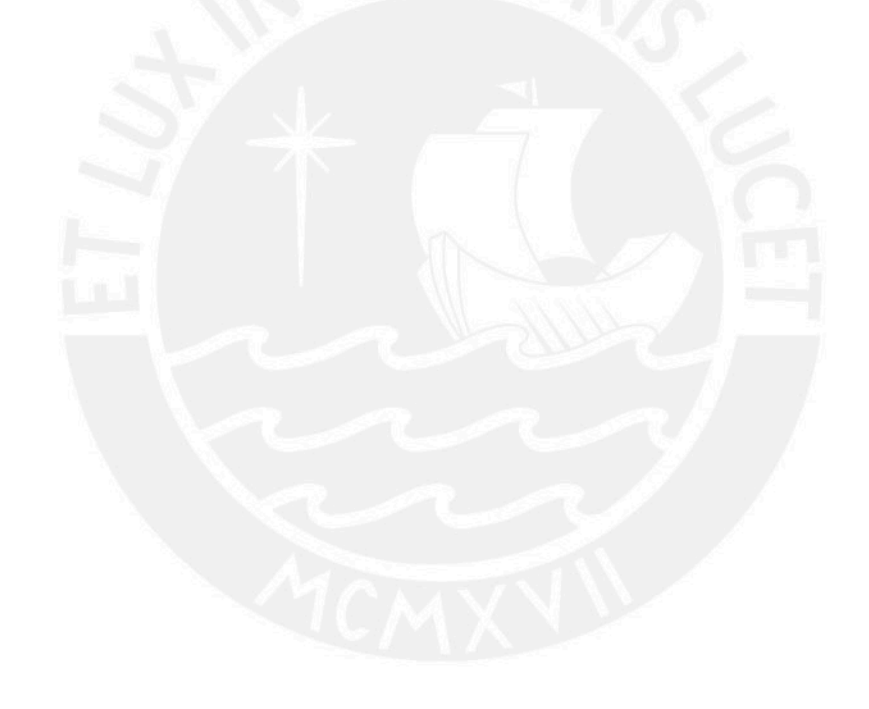

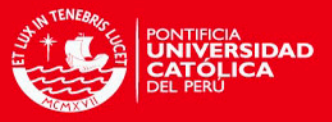

# <span id="page-55-0"></span>Apéndice A

# Apéndice

### <span id="page-55-1"></span>A.1. Código WinBUGS

### <span id="page-55-2"></span>A.1.1. Código WinBUGS - distribución Normal multivariada

El siguiente código se utilizó para realizar la Inferencia Bayesiana basada en la distribución Normal multivariada:

### model

```
{
   for(i in 1 : N)
   {
      Y[i,1:N] \tilde{m} dmnorm(mu[], Phi[,])
   }
   mu[1:M] ~ dmnorm(mu0[], prec[,])
   Phi[1: M, 1:M] \sim dwish(PhiO[,], M)
   Sigma[1:M,1:M] <- inverse(Phi[,])
   for(j in 1:M){
      mu0[j] < -0}
}
```
### <span id="page-55-3"></span>A.1.2. Código WinBUGS - distribución t-student multivariada

El siguiente código se utilizó para realizar la Inferencia Bayesiana basada en la distribución t-student multivariada:

45

```
model
{
   for(i in 1 : N)
   {
      Y[i,1:N] \sim dmt(mu[], Phi[,], dof)
   }
```
## **TESIS PUCP**

}

APÉNDICE A. APÉNDICE

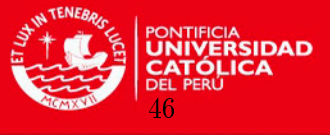

```
mu[1:M] ~ dmnorm(mu0[], prec[,])
Phi[1:M, 1:M] ~ dwish(Phi0[,], M)
Sigma[1:M,1:M] <- inverse(Phi[,])
for(j in 1: M){
   mu0[j] <-0
}
dof \leftarrow 3
```
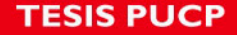

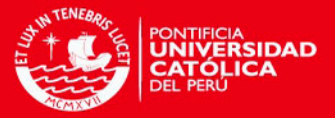

# <span id="page-57-1"></span>Bibliografía

- <span id="page-57-14"></span>Bayes, C., Bazán, J. y García, C. (2012). A new robust regression model for proportions, Bayesian Analysis  $7: 841-866$ .
- <span id="page-57-2"></span>Casella, G. y Berger, R. (2002). Statistical Inference, Thomson Learning.
- <span id="page-57-7"></span>Dempster, A., N., L. y D., R. (1977). Maximum likelihood from incomplete data via the em algorithm, *Journal of the Royal Statistical Society*. Series  $B. 39: 1-38$ .
- Diethelm, W., Chalabi, Y., Chen, W. y Ellis, A. (2009). Portfolio Optimization with R/RMetrics, Rmetrics Association & Finance Online.
- <span id="page-57-6"></span>Divgi, D. (1990). Robust estimation using student's t distribution, Center for Naval Analyses pp.  $1-11$ .
- Fabozzi, F., Kolm, P., Pachamanova, D. y Focardi, S. (2007). Robust Portfolio Optimization and Management, John Wiley & Sons, Inc.
- <span id="page-57-5"></span>García, J. (2010). Análisis de componentes principales robusto - método robpca, Tesis de Maestría, PUCP.
- <span id="page-57-11"></span>Gelman, A., Carlin, J., Stern, H. y Rubin, D. (2004). Bayesian Data Analysis, Chapman and Hall.
- Giraldo, N., Osorio, L. y Valencia, E. (2010). Una aplicación de estimadores robustos de matrices de covarianza en finanzas. .
- <span id="page-57-3"></span>Gnanadesikan, R. y Kettenring, J. (1972). Robust estimates, residuals and outlier detection with multiresponse data, *Biometrics*  $28(1)$ : 81-124.
- <span id="page-57-8"></span>Kan, R. y Zhou, G. (2003). Modeling non-normality using multivariate t: Implications for asset pricing. .
- <span id="page-57-9"></span>Kent, J., D., T. y Y., V. (1994). A curious likelihood identity for the multivariate tdistribution, *Communications in Statistics - Simulation and Computation*  $23: 441-453$ .
- <span id="page-57-12"></span>Kuhn, H. y Tucker, A. (1951). Nonlinear programming, Proceedings of the Second Berkeley Symposium on Mathematical Statistics and Probability pp. 481-492.
- <span id="page-57-13"></span>Lintner, J. (1965). The valuation of risk assets and the selection of risky investments in stock portfolios and capital budgets, The Review of Economics and Statistics  $47(1)$ : 13–37.
- <span id="page-57-10"></span>Liu, C. (1994). Statistical Analysis Using the Multivariate t Distribution, Tesis de Doctorado, Harvard University.
- <span id="page-57-0"></span>Markowitz, H. (1952). Portfolio selection, The Journal of Finance  $7(1)$ : 77-91.
- <span id="page-57-4"></span>Maronna, R. y Zamar, R. (2002). Robust estimates of location and dispersion of highdimensional datasets, Technometrics  $44(4)$ : 307-317.

47

**BIBLIOGRAFÍA** 

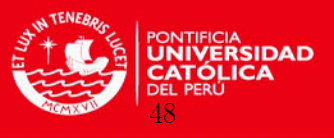

<span id="page-58-6"></span>Murphy, K. (2012). Machine Learning. A probabilistic Perspective, The MIT Press.

<span id="page-58-5"></span>Ntzoufras, I. (2009). Bayesian Modeling Using WinBUGS, Wiley.

<span id="page-58-1"></span>R Core Team (2012). R: A Language and Environment for Statistical Computing, R Foundation for Statistical Computing, Vienna, Austria. ISBN 3-900051-07-0. URL: http://www.R-project.org

<span id="page-58-0"></span>Rousseeuw, P. y Leroy, A. (1987). Robust Regression and Outlier Detection, John Wiley.

- <span id="page-58-2"></span>Rousseeuw, P. y Van Driessen, K. (1999). A fast algorithm for the minimum covariance determinant estimator, Journal Technometrics  $41(3)$ :  $212 - 223$ .
- <span id="page-58-3"></span>Rousseeuw, P. y Van Zomeren, B. (1990). Unmasking multivariate outliers and leverage points, Journal of the American Statistical Association  $85(411)$ : 633-651.
- <span id="page-58-9"></span>Sharpe, W. (1964). Capital asset price: A theory of market equilibrium under conditions of risk, The Journal of Finance  $19(3)$ : 425-442.
- <span id="page-58-7"></span>Spiegelhalter, D. J., Thomas, A., Best, N. G. y Lunn, D. (2007). WinBUGS User Manual Version 1.4.3. [http://www.mrc-bsu.cam.ac.uk/bugs.](http://www.mrc-bsu.cam.ac.uk/bugs)
- <span id="page-58-4"></span>Tanner, M. (1993). Tools for Statistical Inference: Methods for the Exploration Distributions and Likelihood Functions, Springer.
- Venables, W. y Ripley, B. (1999). Modern Applied Statistics with S-PLUS, Springer.
- <span id="page-58-8"></span>Zhou, X. (2006). Application of robust statistics to asset allocation models, Tesis de Maestría, MIT.